#### МИНОБРНАУКИ РОССИИ ФГБОУ ВО «БАШКИРСКИЙ ГОСУДАРСТВЕННЫЙ УНИВЕРСИТЕТ» ИНСТИТУТ ИСТОРИИ И ГОСУДАРСТВЕННОГО УПРАВЛЕНИЯ

Актуализировано: на заседании кафедры протокол № 10 от «7» июня 2018 г. Зав. кафедрой А. С. Исмагилова Согласовано: Председатель УМК института

Р.А. Гильмутдинова

### РАБОЧАЯ ПРОГРАММА ДИСЦИПЛИНЫ (МОДУЛЯ)

Электронный документооборот Б1.В.1.ДВ.03.01 (вариативная)

Программа специалитета

Специальность 10.05.05 Безопасность информационных технологий в правоохранительной сфере

> Специализация Технологии защиты информации в правоохранительной сфере

> > Квалификация Специалист по защите информации

Разработчик (составитель) Доцент, канд.филос.наук

 $\sqrt{2}$ 

/ Миронова Н.Г.

Для приема: 2017 г.

Уфа 2018 г.

Рабочая программа дисциплины актуализирована на заседании кафедры управления информационной безопасностью протокол № 10 от «7» июня 2018 г.

Дополнения и изменения, внесенные в рабочую программу дисциплины, утверждены на заседании кафедры управления информационной безопасностью, протокол  $N_2$  — от « »  $20 \Gamma$ .

Заведующий кафедрой /Исмагилова А.С.

Дополнения и изменения, внесенные в рабочую программу дисциплины, утверждены на  $3a$ седании кафедры  $\qquad \qquad$ ,

протокол №  $\qquad \qquad$  от « $\qquad \qquad$  »  $\qquad \qquad$  20 \_ г.

Заведующий кафедрой \_\_\_\_\_\_\_\_\_\_\_\_\_\_\_\_\_\_\_/ \_\_\_\_\_\_\_\_\_\_\_\_\_Ф.И.О/

Дополнения и изменения, внесенные в рабочую программу дисциплины, утверждены на заседании кафедры протокол №  $\frac{1}{\sqrt{2}}$  от « $\frac{1}{\sqrt{2}}$  )  $\frac{1}{\sqrt{2}}$  20 г.

Заведующий кафедрой \_\_\_\_\_\_\_\_\_\_\_\_\_\_\_\_\_\_\_/ \_\_\_\_\_\_\_\_\_\_\_\_\_Ф.И.О/

Дополнения и изменения, внесенные в рабочую программу дисциплины, утверждены на заседании кафедры \_\_\_\_\_\_\_\_\_\_\_\_\_\_\_\_\_\_\_\_\_\_\_\_\_\_\_\_\_\_\_\_\_\_\_\_\_\_\_\_\_\_\_\_\_\_\_\_\_\_\_\_,

протокол №  $\frac{1}{\sqrt{2}}$  от « $\frac{1}{\sqrt{2}}$  )  $\frac{1}{\sqrt{2}}$  20 \_ г.

Заведующий кафедрой \_\_\_\_\_\_\_\_\_\_\_\_\_\_\_\_\_\_\_/ \_\_\_\_\_\_\_\_\_\_\_\_\_Ф.И.О/

## **Список документов и материалов**

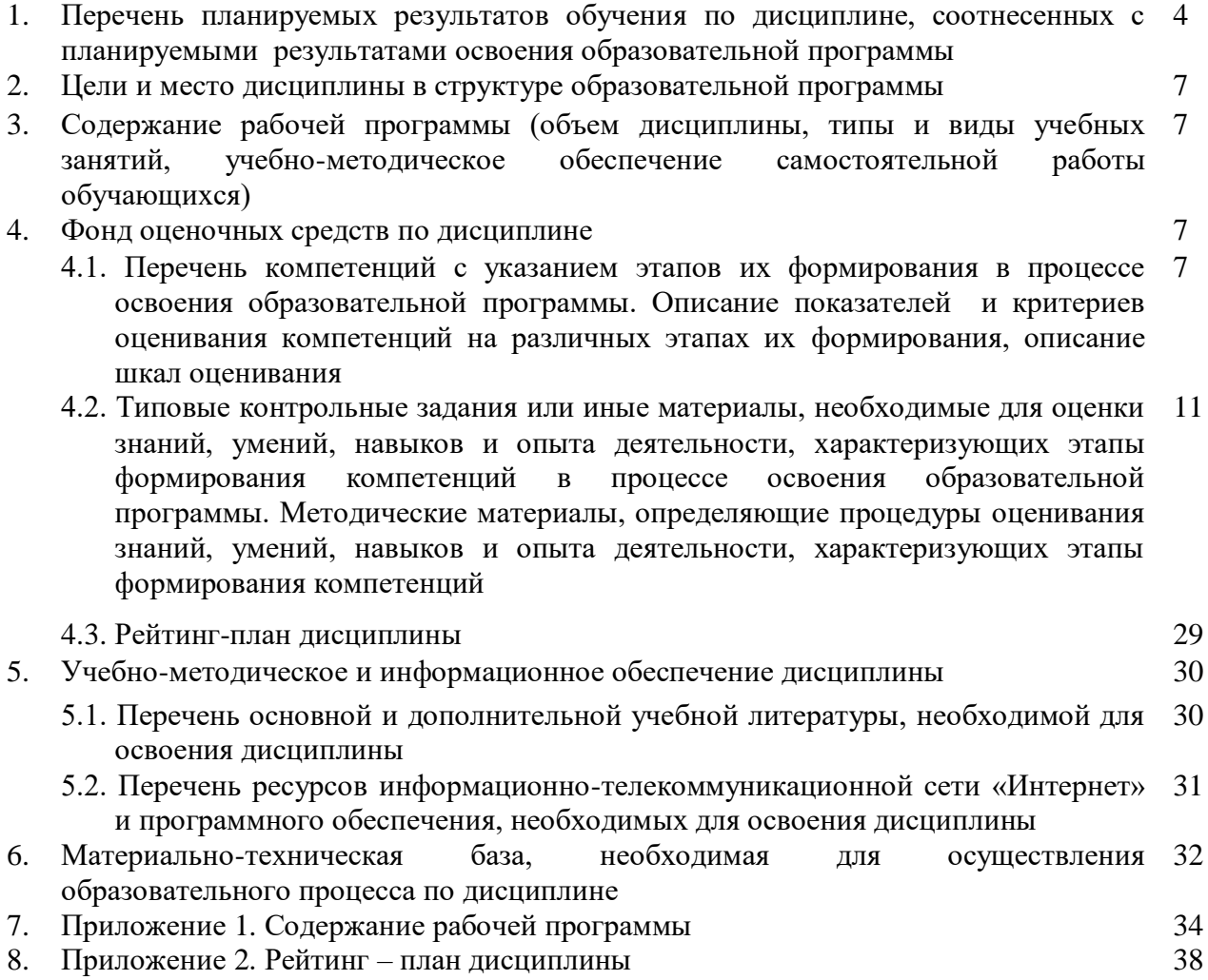

## 1. Перечень планируемых результатов обучения по дисциплине, соотнесенных с результатами освоения образовательной программы

В результате освоения образовательной программы обучающийся должен овладеть следующими результатами обучения по дисциплине:

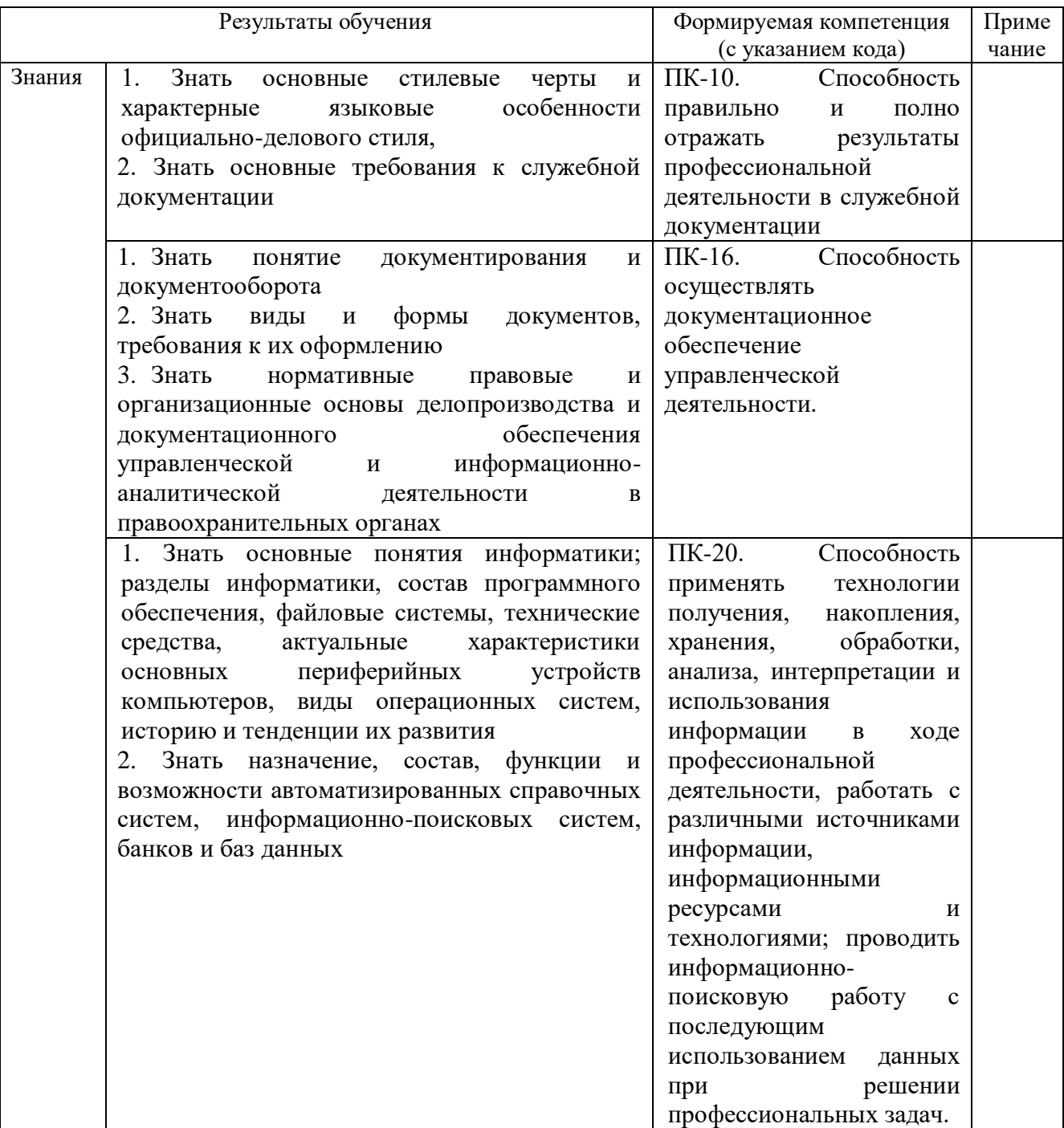

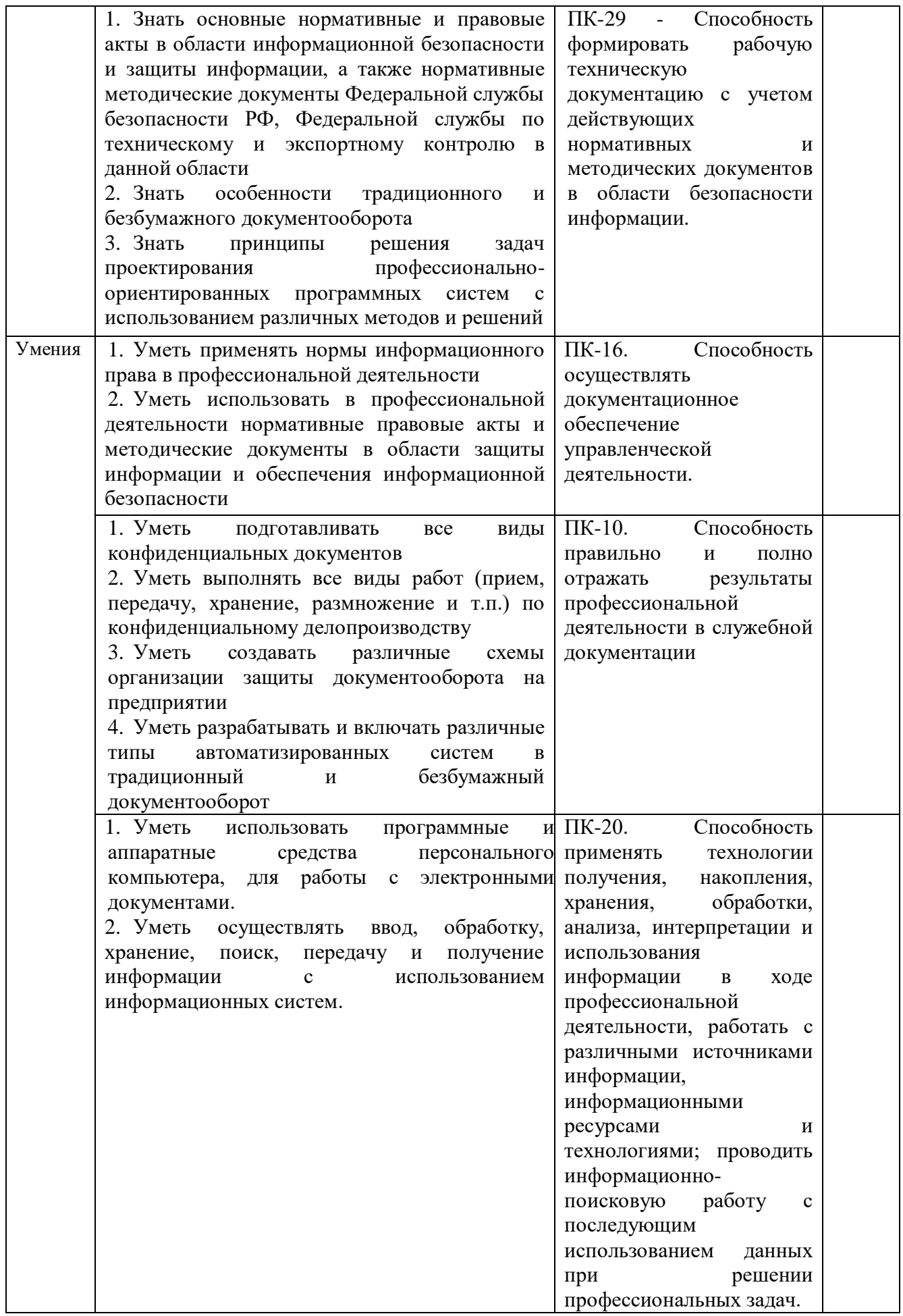

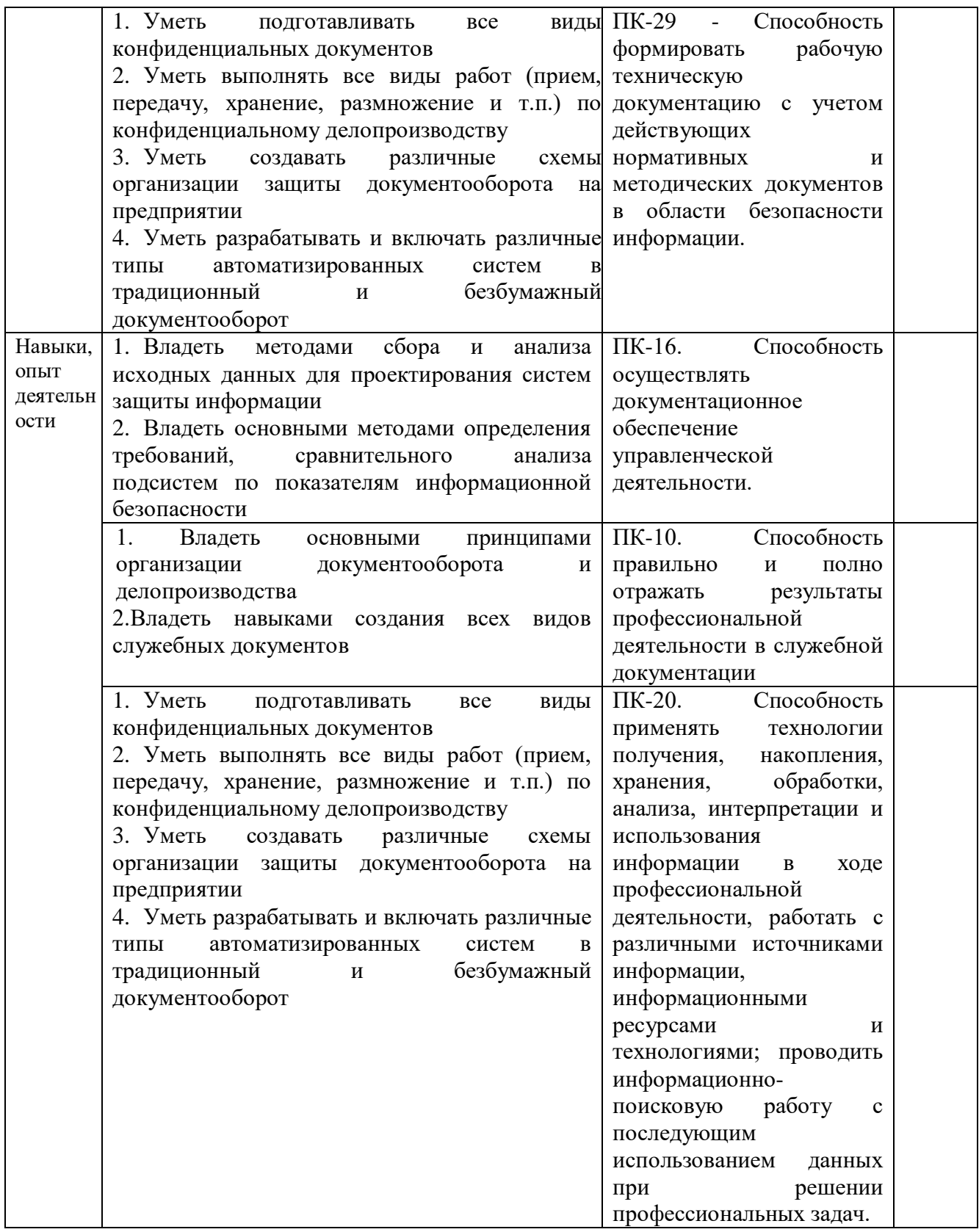

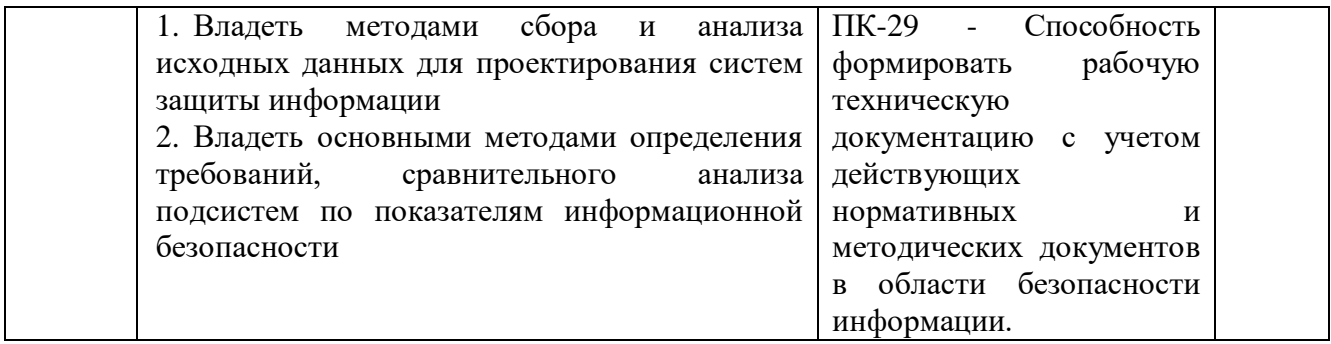

#### **2. Цели и место дисциплины в структуре образовательной программы**

Дисциплина «Электронный документооборот»относится к группе дисциплин по выбору вариативной части образовательной программы. Дисциплина изучается на 3-м курсе в 6 семестре.

Цели освоения дисциплины – получение знаний и практических навыков выполнения работ по конфиденциальному электронному делопроизводству, создания схем организации защиты документооборота на предприятии, использовать автоматизированные системы в безбумажном документообороте.

Для освоения дисциплины необходимы компетенции, сформированные в рамках изучения следующих дисциплин, которые направлены на формирование компетенций ПК-10, ПК-16, ПК-20, ПК-29: «Информатика и информационные технологии в правоохранительной деятельности», «Документоведение», «Базы данных», «Программирование: языки, методы и технологии».

#### **3. Содержание рабочей программы (объем дисциплины, типы и виды учебных занятий, учебно-методическое обеспечение самостоятельной работы обучающихся)**

Содержание рабочей программы представлено в Приложении 1.

## **4. Фонд оценочных средств по дисциплине**

#### **4.1. Перечень компетенций с указанием этапов их формирования в процессе освоения образовательной программы. Описание показателей и критериев оценивания компетенций на различных этапах их формирования, описание шкал оценивания**

**ПК-10.** Способность правильно и полно отражать результаты профессиональной деятельности в служебной документации

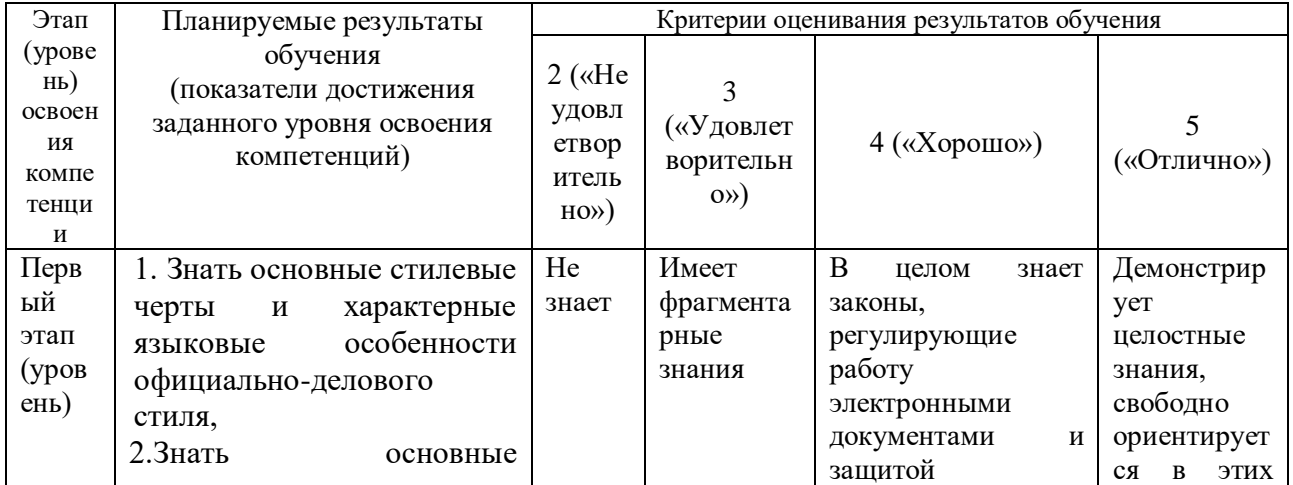

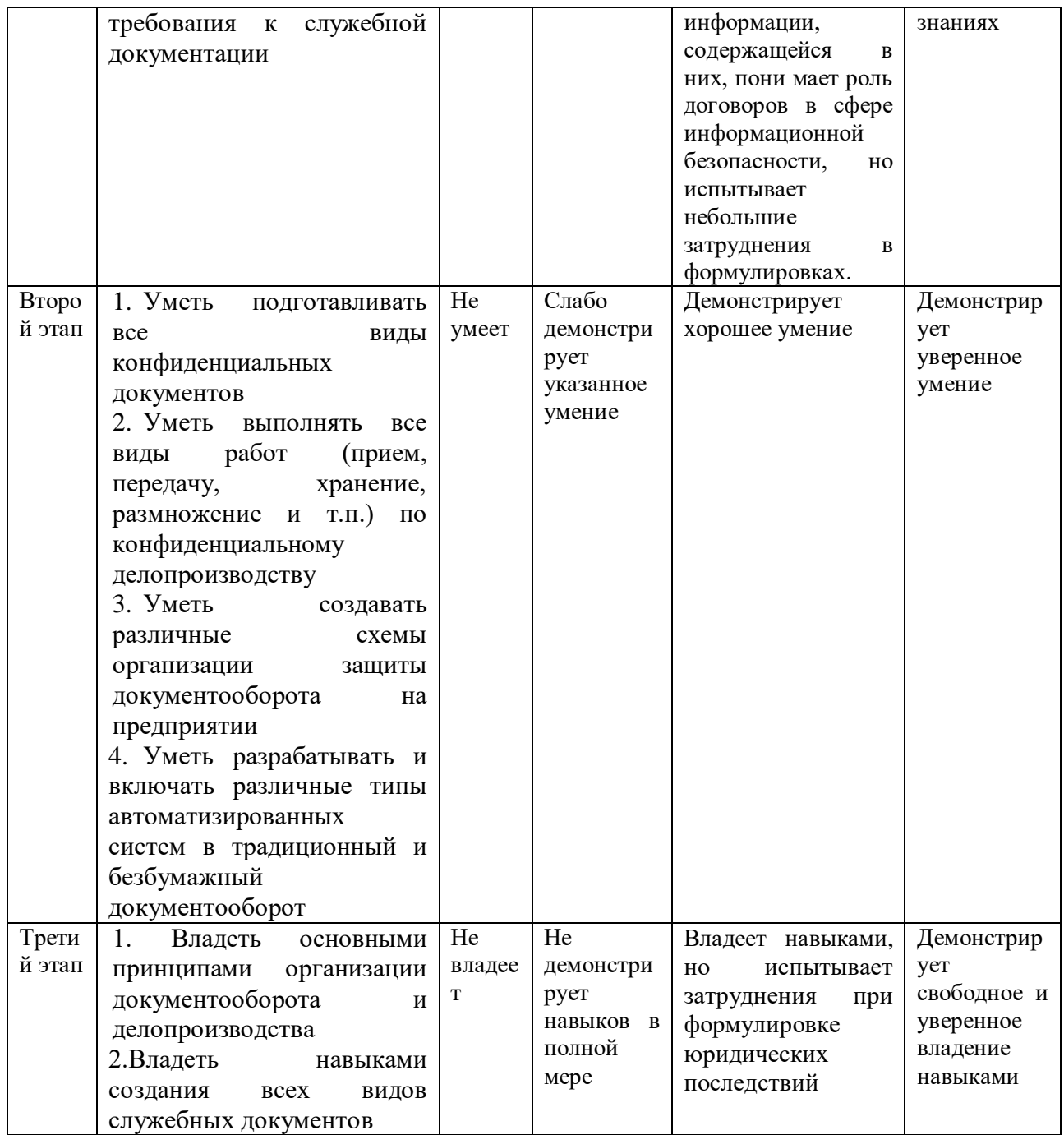

ПК-16. Способность осуществлять документационное обеспечение управленческой деятельности.

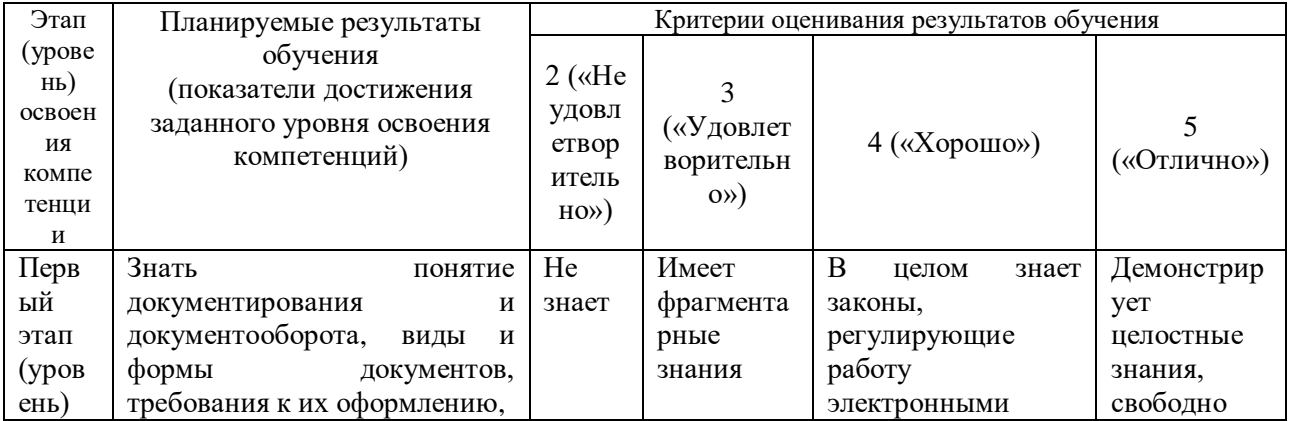

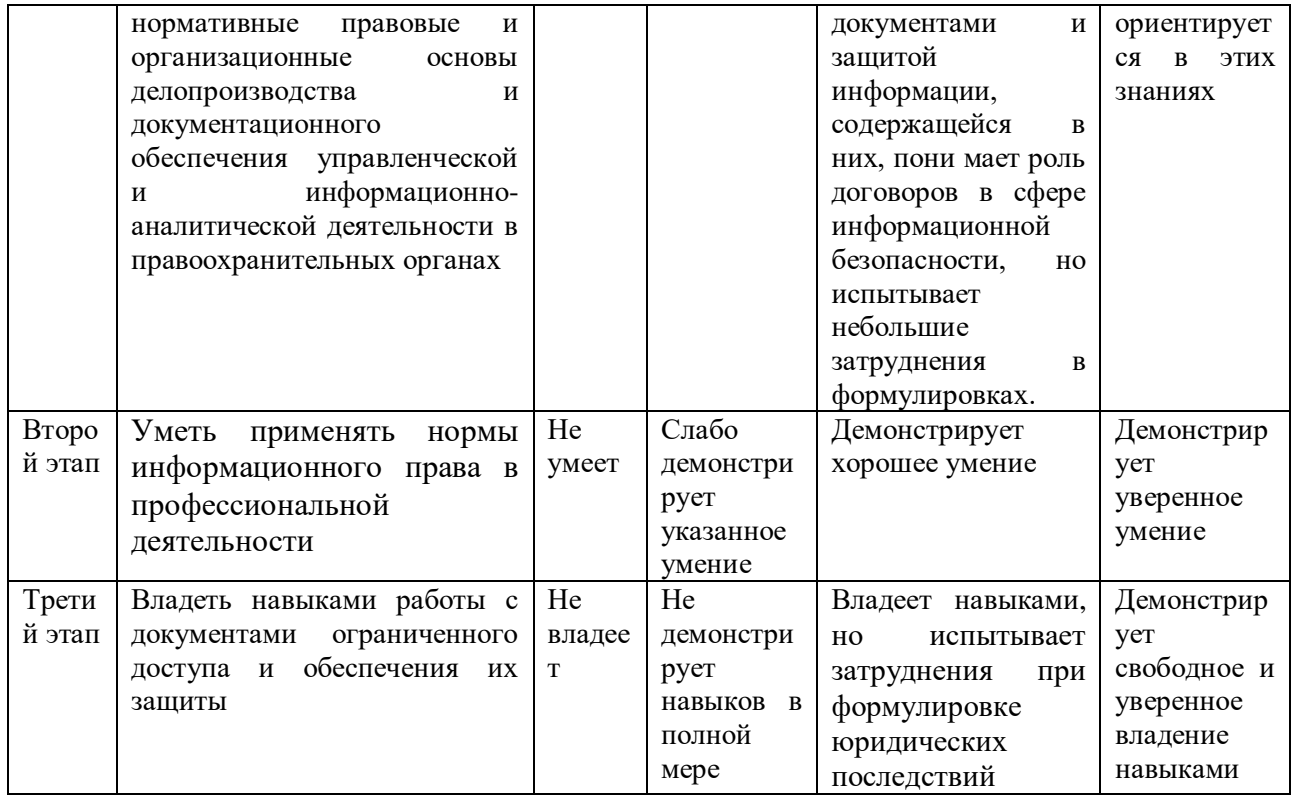

ПК-20. Способность применять технологии получения, накопления, хранения, обработки, анализа, интерпретации и использования информации в ходе профессиональной деятельности, работать с различными источниками информации, информационными ресурсами и технологиями; проводить информационно-поисковую работу с последующим использованием данных при решении профессиональных задач.

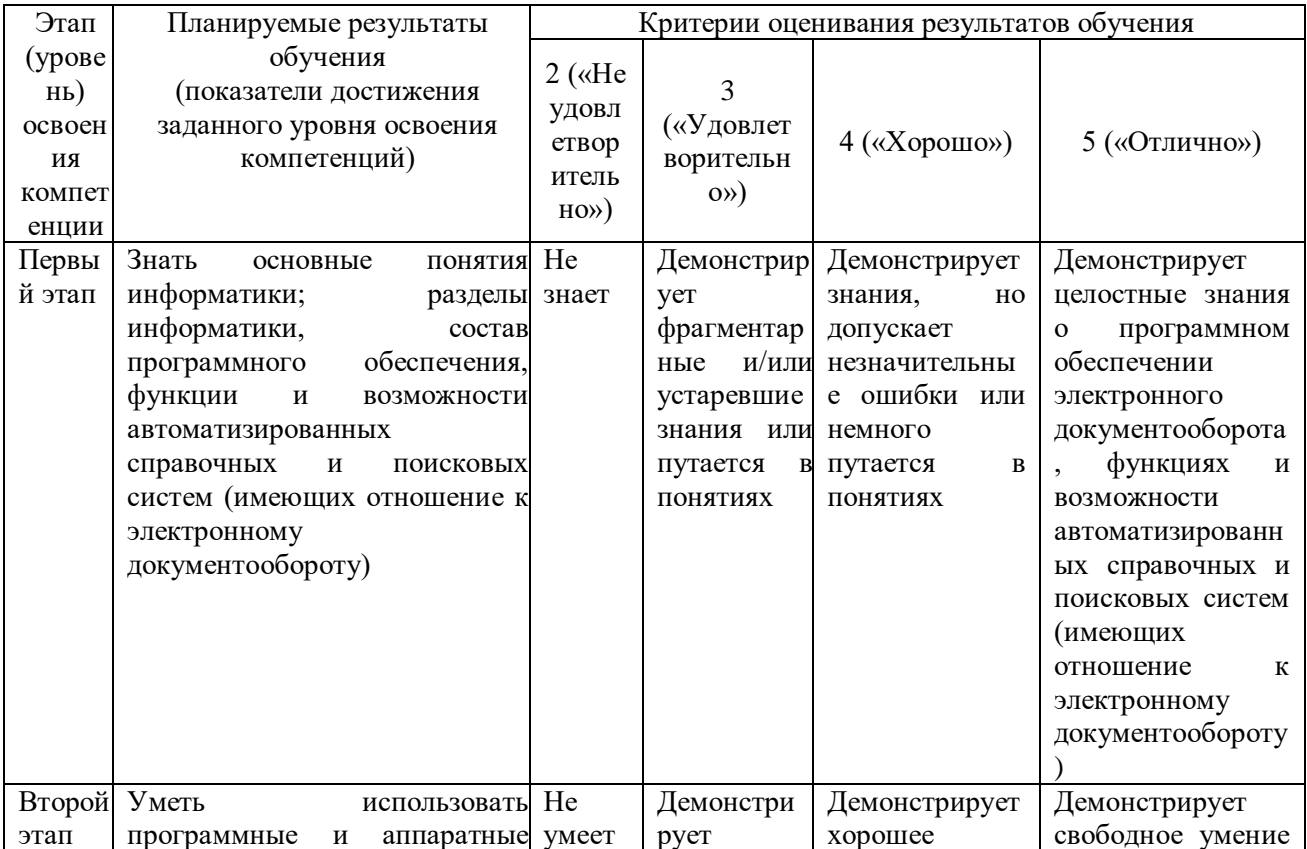

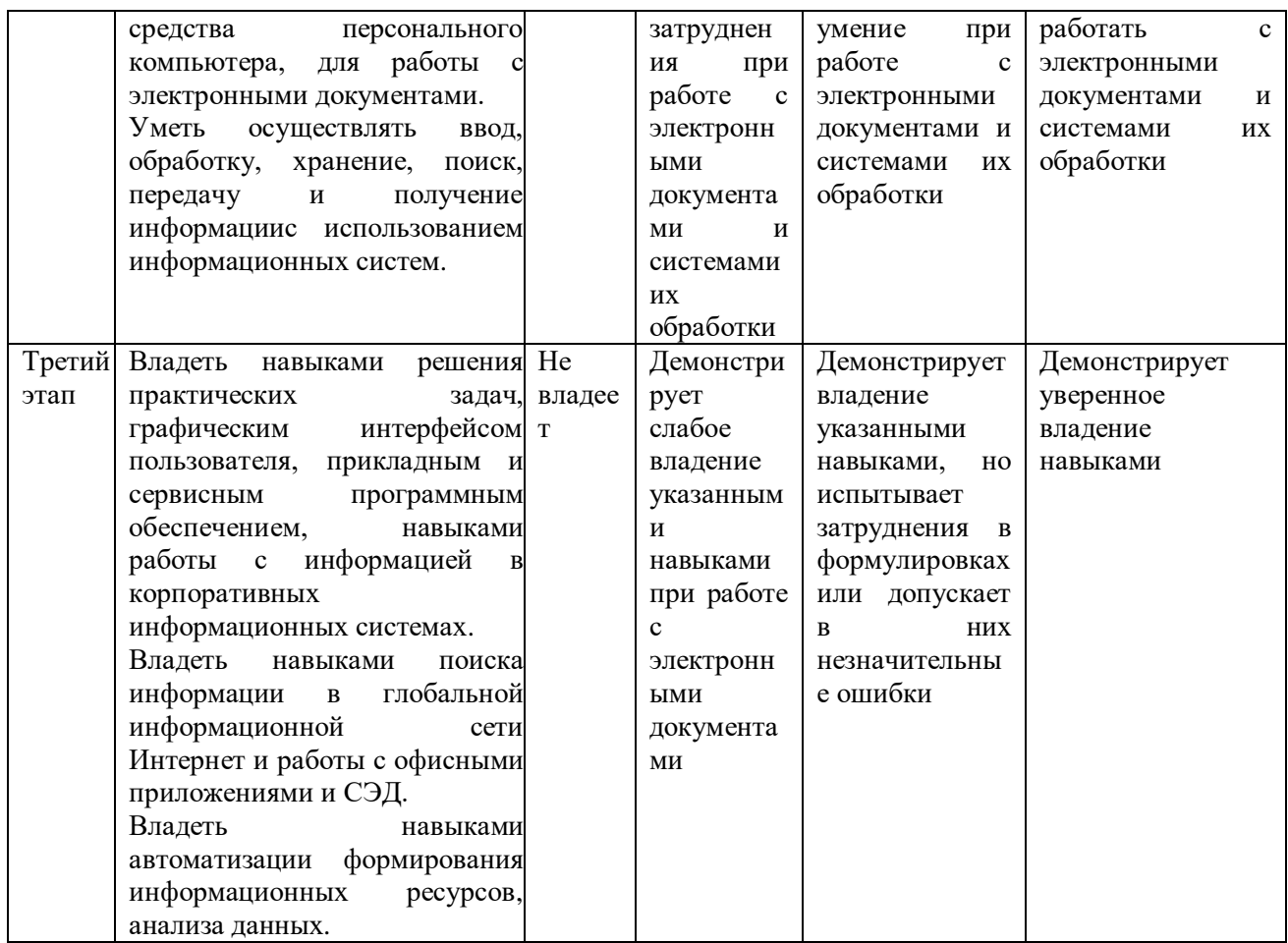

ПК-29 - Способность формировать рабочую техническую документацию с учетом действующих нормативных и методических документов в области безопасности информации.

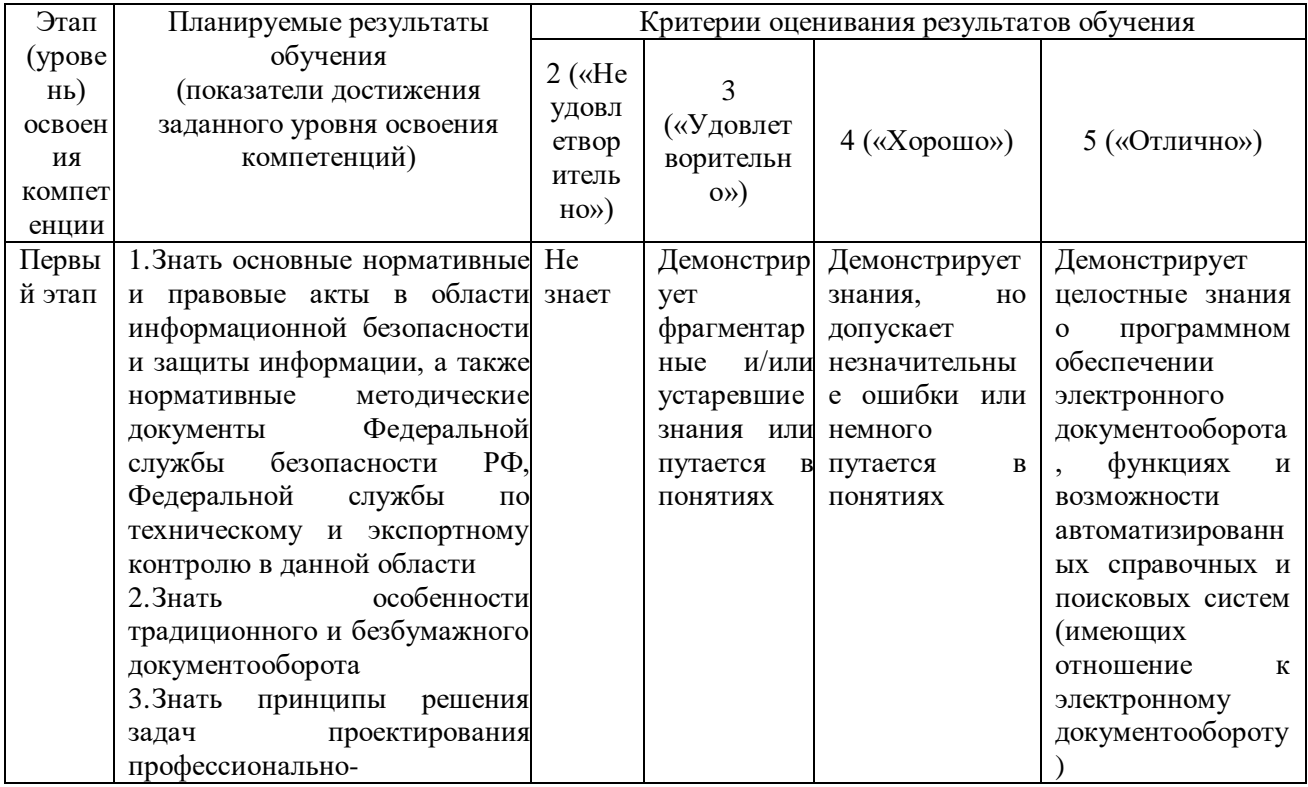

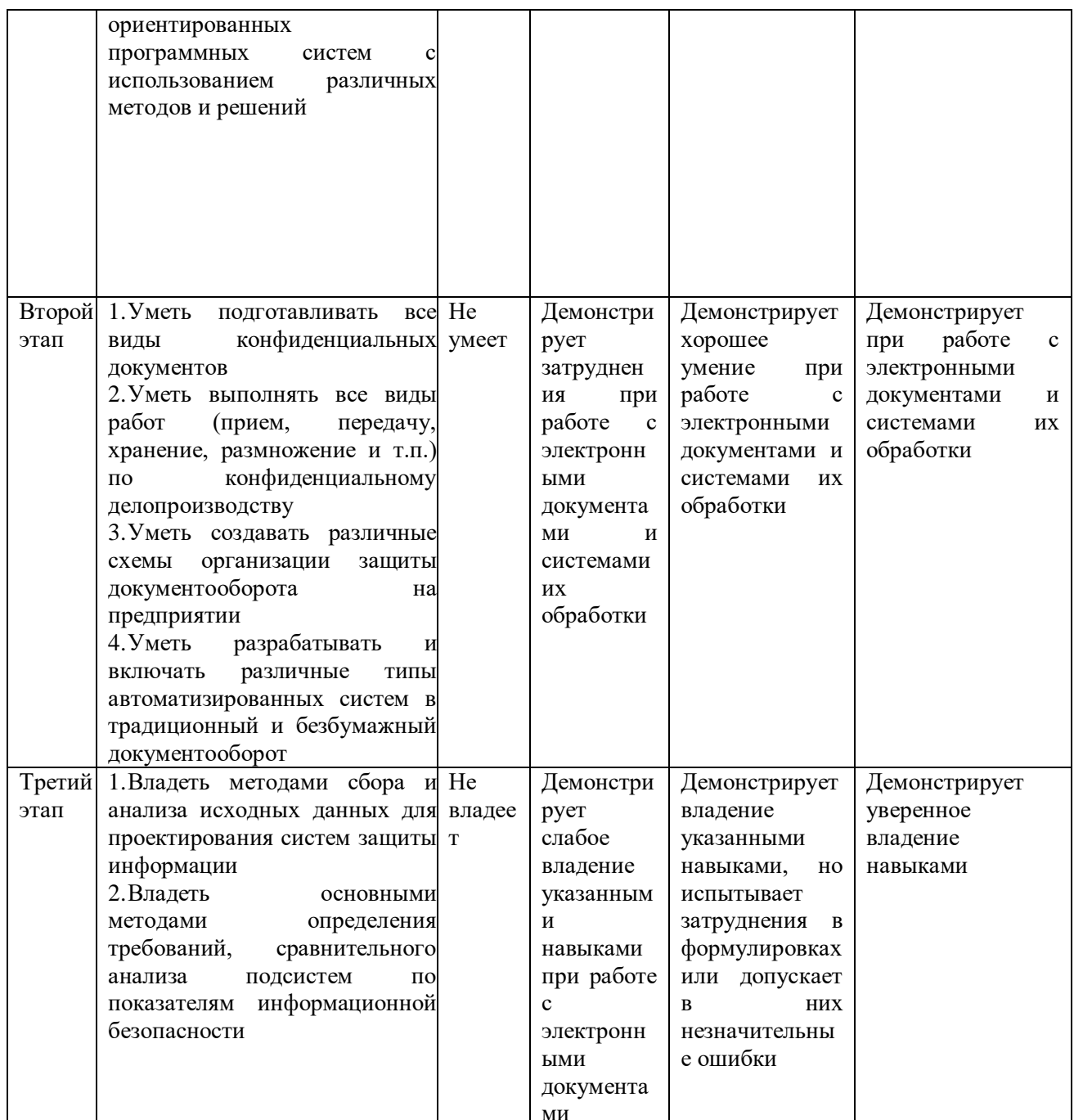

Критериями оценивания являются баллы, которые выставляются преподавателем за виды деятельности (оценочные средства) по итогам изучения модулей дисциплины, перечисленных в рейтинг-плане дисциплины, для экзамена: текущий контроль - максимум 40 баллов; рубежный контроль - максимум 30 баллов, поощрительные баллы - максимум 10.

Шкалы оцениваниядля экзамена:

от 45 до 59 баллов - «удовлетворительно»;

от 60 до 79 баллов - «хорошо»;

от 80 баллов - «отлично».

4.2. Типовые контрольные задания или иные материалы, необходимые для оценки знаний, умений, навыков и опыта деятельности, характеризующих этапы формирования компетенций в процессе освоения образовательной программы.

## Методические материалы, определяющие процедуры оценивания знаний, умений, навыков и опыта деятельности, характеризующих этапы формирования компетенций

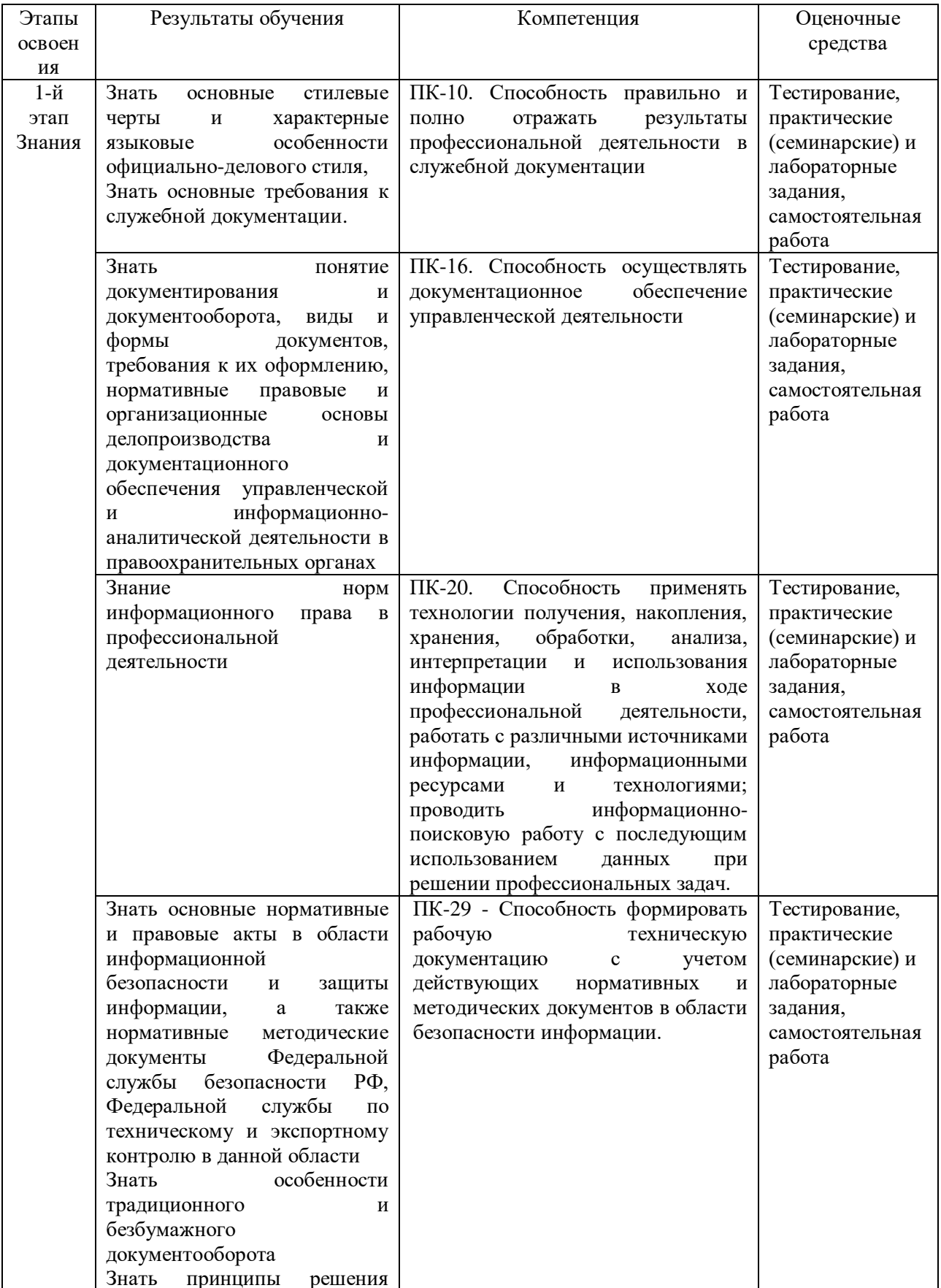

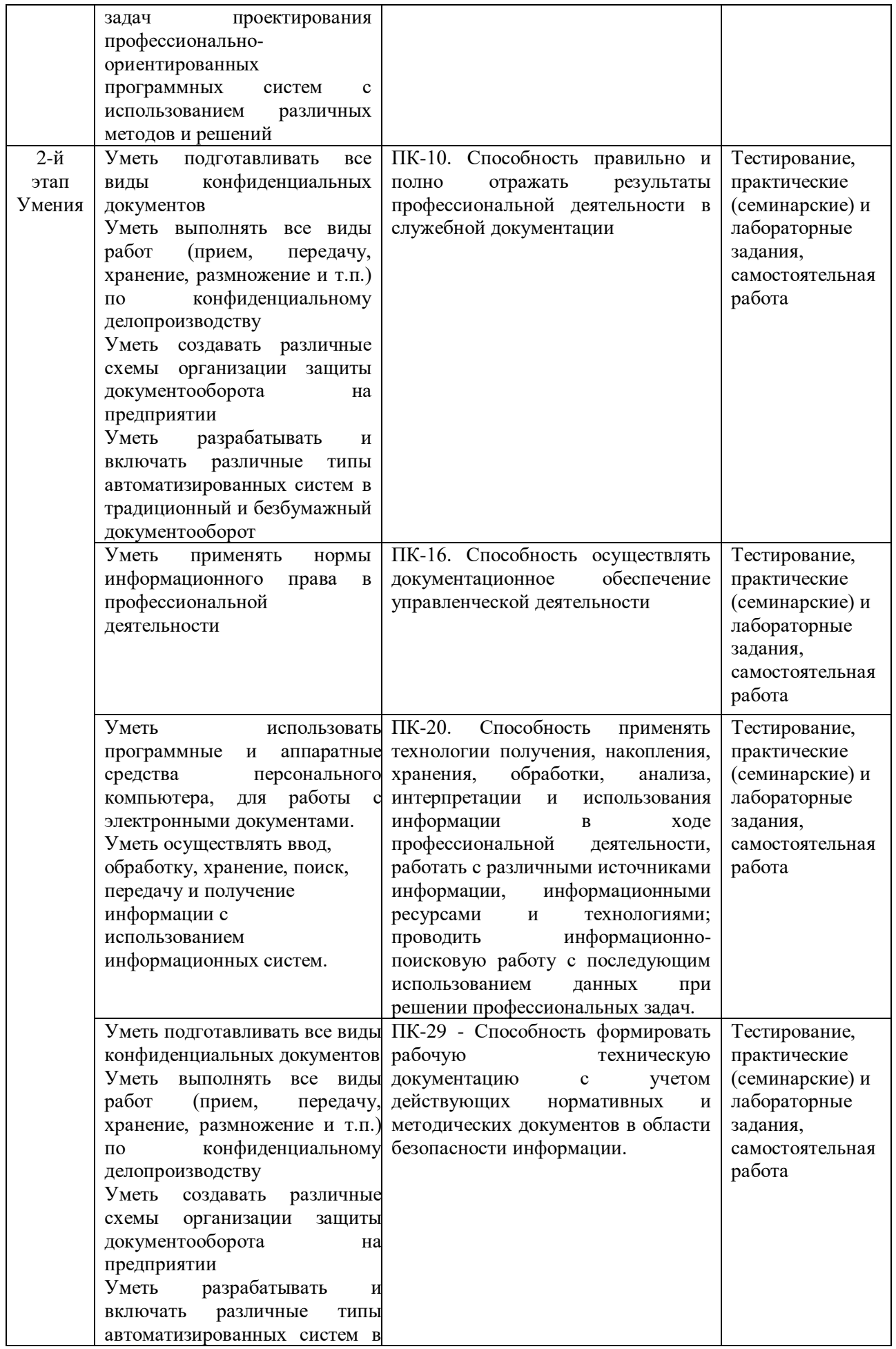

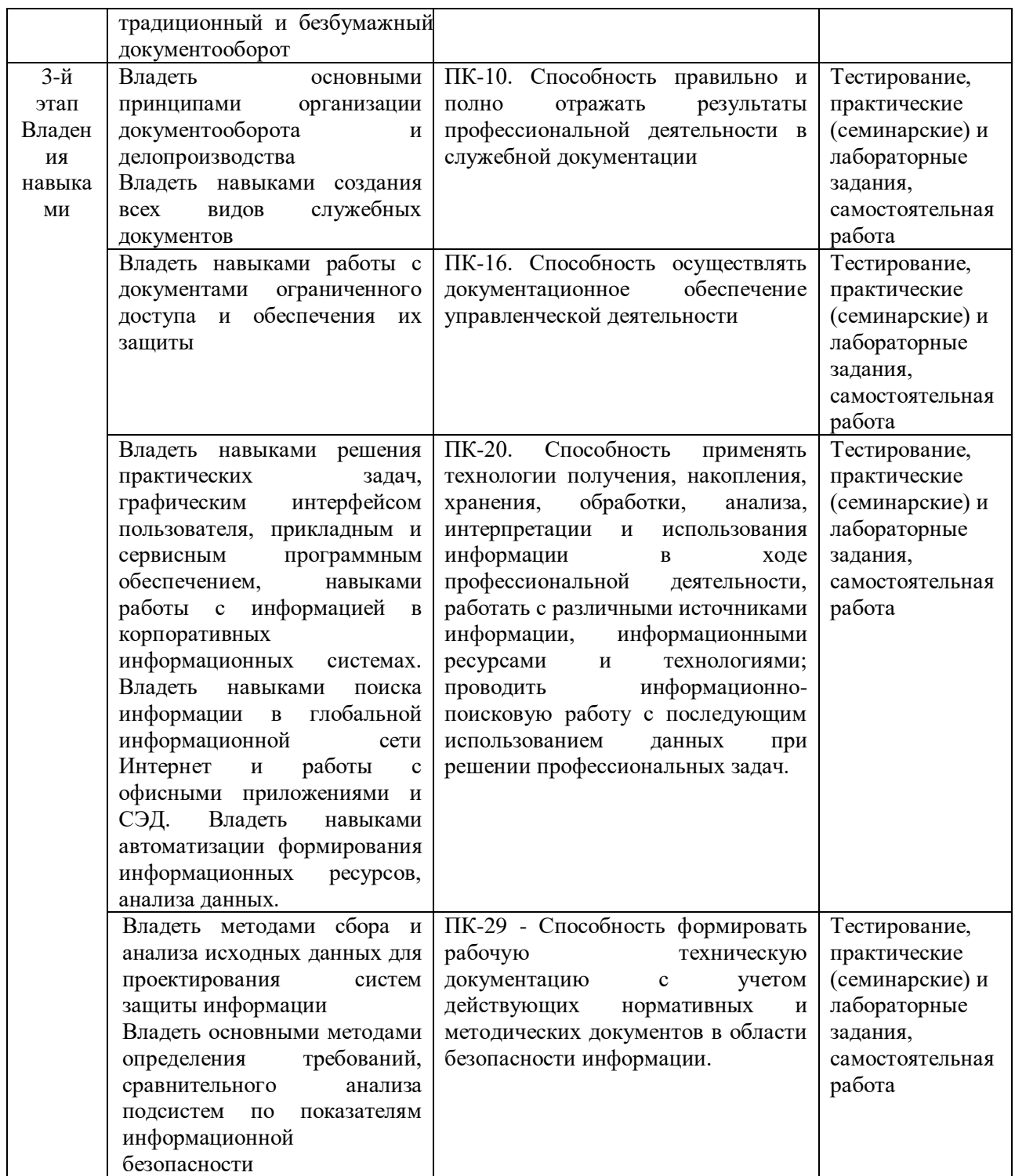

#### **Формы и виды контроля:**

Структура экзаменационного билета. Экзаменационный билет содержит либо теоретический вопрос + практическое задание:

#### **Теоретические вопросы билета:**

- 1. Понятие системы электронного документооборота и предназначения для организаций. Основные задачи, решаемые системами документооборота.
- 2. Общая классификация систем документооборота. Альтернаты системам электронного документооборота и другие интегрированные решения, в которых используются

электронные документы.

- 3. Обзор основных систем документооборота, представленных в России. Перспективы развития электронного документооборота в России.
- 2. Сравнение отечественных систем автоматизации делопроизводства и электронного документооборота.
- 3. Проблемы внедрения системы документооборота и основные факторы, влияющие на решение о выборе системы. Оценка эффективности СЭД.
- 4. Правовое обеспечение электронного документооборота.
- 5. Федеральная целевая программа «Электронная Россия» в рамках административной реформы в РФ, ее реализация и результаты. Концепция электронного государства. Зарубежный опыт развития «электронного государства». Возможные перспективы, риски, результаты реализации концепции цифровизации процессов управления в мире и в России.
- 6. Цифровая экономика и место электронного документооборота в цифровой экономике.
- 7. Модуль «электронные закупки» в системе «Электронная Россия». Организация «закупок» в системе «Электронная Россия». Портал и Региональный информационный центр, как виртуальное место для проведения обсуждений, дискуссий, форумов. Организация работы органа исполнительной власти в режиме «одного окна».
- 8. Этапы работы с электронным документом в СЭД (на примере конкретной СЭД): порядок подготовки конечного документа, маршрутизация документов в СЭД.
- 9. Защита информации в электронном документообороте, понятие защищенного документооборота. Средства, методы, формы обеспечения безопасности вэлектроном документообороте (с конкретными примерами СЭД).
- 10. Понятие и классы конфиденциальной информации. Порядок работы с конфиденциальными электронными и бумажными документами.
- 11. Виды и характеристики видов электронной цифровой подписи, области ее использования (с конкретными примерами СЭД).
- 12. Законодательные акты, регулирующие защиту информации, использование цифровой подписи.

Второй вопрос в билете – практический, задание выполняется в СЭД DirectumRX.

Структура экзаменационного билета.

Экзаменационный билет содержит либо теоретический вопрос + практическое задание:

## Образец экзаменационного билета МИНОБРНАУКИ РОССИИ ФГБОУ ВО «БАШКИРСКИЙ ГОСУДАРСТВЕННЫЙ УНИВЕРСИТЕТ» ИНСТИТУТ ИСТОРИИ И ГОСУДАРСТВЕННОГО УПРАВЛЕНИЯ

## Специальность 10.05.05 «Безопасность информационных технологий в правоохранительной деятельности»

Электронный документооборот

## **ЭКЗАМЕНАЦИОННЫЙ БИЛЕТ № 2**

1. Общая классификация систем документооборота. Альтернаты системам электронного документооборота и другие интегрированные решения, в которых используются электронные документы.

2. Создать в DirectumRX входящее письмо, адресованное непосредственному руководителю, отправить по регламенту, проверить результат. Прикрепить к карточке документа текстовый файл соответствующего смыслу письма содержания. Создать поручение по письму.

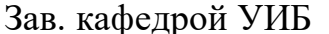

А.С. Исмагилова Кафедра управления информационной безопасностью

**Критерии оценивания результатов экзамена:** При выставлении баллов именно за экзамен (до 30 баллов в дополнение к баллам, полученным за другие виды отчетности) действует такой критерий оценки:

#### **25-30 баллов**

Студент дал полные, развернутые ответы на теоретический вопрос билета и правильно выполнил практическое задание, продемонстрировал знание функциональных возможностей, терминологии, умение применять теоретические знания при выполнении практических заданий. Студент без затруднений ответил на дополнительные вопросы. Практическая часть работы выполнена полностью без неточностей и ошибок.

#### **17-24 баллов**

Студент раскрыл в основном теоретический вопрос, однако допущены неточности в определении основных понятий. При ответе на дополнительные вопросы допущены небольшие неточности. При выполнении практической части работы допущены несущественные ошибки, но все задание выполнено до конца.

#### **10-16 баллов**

При ответе на теоретические вопросы студентом допущено несколько существенных ошибок в толковании основных понятий. Логика и полнота ответа страдают заметными изъянами. Заметны пробелы в знании. Теоретические вопросы в целом изложены достаточно, но с пропусками материала. Имеются принципиальные ошибки в логике построения ответа на вопрос. Студент сделал практическое задание лишь частично.

#### **1-10 баллов**

Ответ на теоретический вопрос свидетельствует о непонимании и крайне неполном знании основных понятий и методов. Студент не смог ответить ни на один дополнительный вопрос. При этом студент не решил задачу или лишь частично (на ½ от задания).

Перевод оценки из 100-балльной в 4-балльную производится следующим образом:

- отлично от 80 до 110 баллов (включая 10 поощрительных баллов);
- хорошо от 60 до 79 баллов;
- удовлетворительно от 45 до 59 баллов;
- неудовлетворительно менее 45 баллов.

#### **Типовые темы докладов практических занятий**

1. Концепция цифровой экономики; место и роль ЭДО в цифровой экономике. Изменение структуры и рынка труда по мере цифровизации экономики, в т.ч. развитие форм электронного документооборота и цифровизации всех процессов.

- 2. Этапы документооборота и возможности их автоматизации. Понятие электронный документ, документопоток, документооборот. Основные концепции перехода к безбумажной технологии. Принципы построения безбумажной технологии. «Электронный офис» и его отличие от традиционной модели «бумажного» документооборота.
- 3. Исторические этапы автоматизации организации работы с электронными документами. Современные подходы к автоматизации управления документацией.
- 4. Технологии, используемые в СЭД (базы данных и СУБД, технологии поиска, технологии поточного сканирования и распознавания текста, технология электронной подписи…)
- 5. Основные требования Европейской спецификации MoReq2 («Типовые требования к управлению электронными официальными документами»). Специфика, особенности отечественного делопроизводства и документооборота. Анализ систем документооборота, с учетом полноты соответствия спецификации MoReq2.
- 6. Законодательная база ЭДО, правовое обеспечение электронного документооборота в России. Развитие законодательной базы под системы ЭДО (требуются сведения не старее, чем за последние 2-3 года). Распоряжение Правительства Российской Федерации от 12 февраля 2011 г. № 176-р «Об утверждении плана мероприятий по переходу федеральных органов исполнительной власти на безбумажный документооборот». Состояние и проблемы переход к безбумажному электронному документообороту. Концепция электронного государства, электронного правительства. - Зарубежный опыт развития «электронного государства».
- 7. Федеральная целевая программа «Электронная Россия» в рамках административной реформы в РФ, ее реализация. Результаты реализации Программы. Оценка результатов реализация Программы на уровне субъектов РФ.
- 8. Концепция «Единого окна» для предоставления гос.услуг. Организация работы органа исполнительной власти в режиме «Единого окна» (Web-порталы и средства для работы органов исполнительной власти с гражданами и юридическими лицами как одна из реализаций концепции электронного государства и модуль электронного межведомственного документооборота (МЭДО):Личный кабинет на сайте Пенсионного фонда России, личный кабинет налогоплательщика, Единое окно для образовательных услуг – примеры реализациит.н. электронного (и дистанционного) образования и т.п.).
- 9. Организация «закупок» в системе «Электронная Россия». Системы класса «электронные закупки» в системе «Электронная Россия». Разработка информационного портала, Регионального информационного центра, как виртуальное место для проведения обсуждений, дискуссий, форумов. Внедрение ИКТ (информационно-коммуникационных технологий) при предоставлении муниципальных услуг. Межведомственное взаимодействие на базе электронного документооборота
- 10. Перспективы развития электронного документооборота и программных СДОУ (средств документационного обеспечения управления) в России, в мире.
- 11. Особенности и правила делопроизводства в федеральных органах исполнительной власти. Требования к информационным системам электронного документооборота федеральных органов исполнительной власти.
- 12. Положение о системе межведомственного взаимодействия. Технические требования к организации взаимодействия системы межведомственного электронного документооборота с системами электронного документооборота федеральных органов исполнительной власти.
- 13. Средства и системы автоматизации управленческой деятельности: обзор классов систем, системы автоматизации документооборота, корпоративные системы управления (MRP, ERP, BPM-системы, CRM-системы), системы принятия управленческих решений, экспертные системы. Место СЭД среди них с точки зрения назначения (функциональности).
- 14. Классификация систем управления электронными документами: обзор классов систем, которые можно отнести к СЭД. Сравнительный обзор из возможностей и областей использования. Примеры конкретныхСЭД каждого класса.
- 15. Количественные оценки эффективности СЭД. Окупаемость СЭД. Качественные оценки эффективности СЭД. Плюсы и минусы использования системы электронного документооборота.
- 16. Этапы внедрения СЭД, проблемы внедрения СЭД.
- 17. Стандарты информационной безопасности. Требования к СЭД с точки зрения соответствия их стандартам защищенного и безопасного электронного документооборота.
- 18. Информационные технологии для обеспечения стандартов информационной безопасности. Виды, назначение электронной подписи (в т.ч. в СЭД).
- 19. Представление о защищенном электронном документообороте. Области и виды данных, где необходимы системы и технологии защищенного документооборота.
- 20. Перспективы автоматизации управленческой и офисной деятельности.
- 21. Проблемы перехода к безбумажной технологии управления. Требования, которым должна отвечать электронная система управления. Функциональные подсистемы в ЭСУД
- 22. СЭД как способ автоматизации и поддержки процессов управления предприятий.
- 23. Документооборот в маркетинге. Документооборот в продажах. Развитие экосистемы электронной коммерции посредством ЭДО.
- 24. Возможности и отзывы о конкретных системах автоматизации делопроизводства и электронного документооборота («ДЕЛО», «Эффект Офис», «Евфрат-Документооборот», DIRECTUM)
- 25. Сравнение отечественных систем автоматизации делопроизводства и электронного документооборота, понятие защищенного документооборота.
- 26. Защита информации в электронном документообороте: понятие конфиденциального документооборота. Способы и формы защиты информации в электронном документообороте. Средства защиты от цифрового мошенничества при использовании электронного документооборота. Обеспечение системы контроля утечки конфиденциальных документов при использовании системы ЭДО. Проблемы и способы реализации защищенного электронного документооборота.
- 27. Биометрическая идентификация и аутентификация (как способ обеспечения доступа к услугам), законодательная основа использования биометрической аутентификации в мире и в России. Единая биометрическая система идентификации от Ростелеком и Система межведомственного электронного взаимодействия (СМЭВ). Проблема сохранности персональных и конфиденциальных данных и иных сведений при обмене и хранении электронных документов, персональных и других данных в сети (облачные хранилища, SaaS-системы, интернет вещей и т.д.).
- 28. Системы автоматизации бизнес-процессов как альтернатива СЭД, их функции и возможности и области применения, конкретные примеры.
- 29. Системы поддержки принятия решений представление об этом классе программных средств, в т.ч. технологии и средства планирования, проектирования бизнес-процессов (системы класса BPM), экспертные системы, методы интеллектуального анализа данных, как класс СДОУ.
- 30. Перспективы использования технологий искусственного интеллекта в системах автоматизации документооборота.

#### **Типовые задания для практических и лабораторных занятий**

**Модуль 1. Представление о технологиях электронного документооборота**

#### **Практическое занятие 1. Работа с электронными документами в офисных приложениях**

- Содержание: Основные концепции безбумажной технологии управления. Понятие электронного документа, электронного документооборота.
- Задания: создать документы по заданиям (по образцу бумажных документов), возможности по форматированию, рассылке, поиску, защите электронных документов в офисных программах.
- 1. Разработка и использование формы документа для автозаполнения значениями из базы или электронной таблицы.
- 2. Оформить группу однотипных справок сотрудникам по тому же принципу. А) Создайте файл Word и занести туда следующий текст:

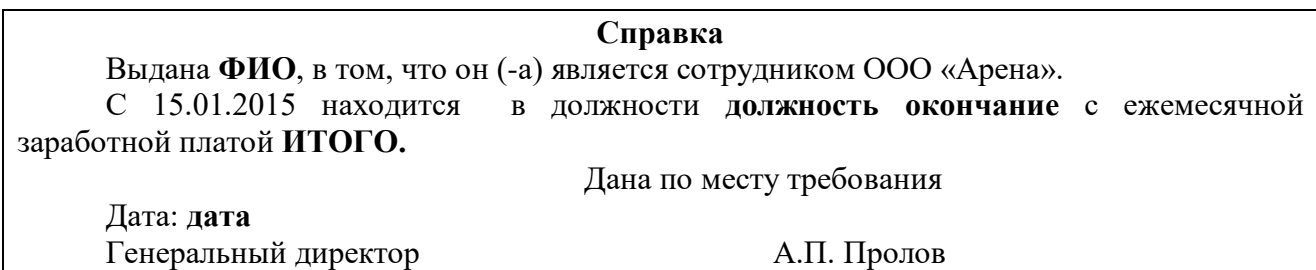

Б) Создайте таблицу в Excel со следующими данными и произведите расчет заработной платы (часть полей вводить как формулы):

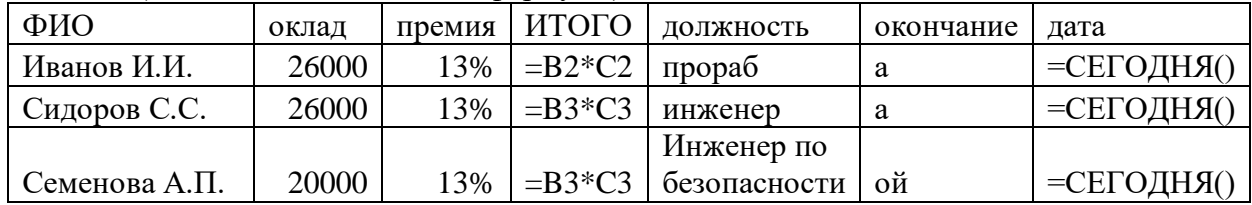

В) Установите связь формы (документа Word) с набором данных (таблицей Excel), чтобы получилось аналогично заданию 2 несколько вариантов справок по числу работников в списке.

Отчитайтесь о результатах выполнения заданий.

#### **Лабораторное занятие 1. Семинар на тему «Представление о ДОУ, ЭДО»**

#### **Темы докладов:**

- 1. Тенденции и формы автоматизации деловых и технологических процессов. Роль электронного документооборота в автоматизации деловых процессов.
- 2. Этапы документооборота и возможности их автоматизации. Понятие электронный документ, документопоток, документооборот. Основные концепции перехода к безбумажной технологии. Принципы построения безбумажной технологии. «Электронный офис» и его отличие от традиционной модели «бумажного» документооборота.
- 3. Исторические этапы автоматизации организации работы с электронными документами. Современные подходы к автоматизации управления документацией.
- 4. Законодательная база ЭДО, правовое обеспечение электронного документооборота в России. Развитие законодательной базы под системы ЭДО (требуются сведения не старее, чем за последние 2-3 года). Распоряжение Правительства Российской Федерации от 12 февраля 2011 г. № 176-р «Об утверждении плана мероприятий по переходу федеральных органов исполнительной власти на безбумажный документооборот». Состояние и проблемы переход к безбумажному электронному документообороту. Концепция электронного государства, электронного правительства. - Зарубежный опыт

развития «электронного государства».

- 5. Федеральная целевая программа «Электронная Россия» в рамках административной реформы в РФ, ее реализация. Результаты реализации Программы. Оценка результатов реализация Программы на уровне субъектов РФ. Концепция «Единого окна» для предоставления гос.услуг. Организация работы органа исполнительной власти в режиме «Единого окна» (Web-порталы и средства для работы органов исполнительной власти с гражданами и юридическими лицами как одна из реализаций концепции электронного государства и модуль электронного межведомственного документооборота (МЭДО):Личный кабинет на сайте Пенсионного фонда России, личный кабинет налогоплательщика, Единое окно для образовательных услуг – примеры реализации т.н. электронного (и дистанционного) образования и т.п.).
- 6. Организация «закупок» в системе «Электронная Россия». Системы класса «электронные закупки» в системе «Электронная Россия». Разработка информационного портала, Регионального информационного центра, как виртуальное место для проведения обсуждений, дискуссий, форумов. Внедрение ИКТ (информационно-коммуникационных технологий) при предоставлении муниципальных услуг. Межведомственное взаимодействие на базе электронного документооборота
- 7. Перспективы развития электронного документооборота и программных СДОУ (средств документационного обеспечения управления) в России, в мире.
- 8. Особенности и правила делопроизводства в федеральных органах исполнительной власти. Требования к информационным системам электронного документооборота федеральных органов исполнительной власти.
- 9. Положение о системе межведомственного взаимодействия. Технические требования к организации взаимодействия системы межведомственного электронного документооборота с системами электронного документооборота федеральных органов исполнительной власти.
- 10. Средства и системы автоматизации управленческой деятельности: обзор классов систем, системы автоматизации документооборота, корпоративные системы управления (MRP, ERP, BPM-системы, CRM-системы), системы принятия управленческих решений, экспертные системы. Место СЭД среди них с точки зрения назначения (функциональности).
- 11. Классификация систем управления электронными документами: обзор классов систем, которые можно отнести к СЭД. Сравнительный обзор из возможностей и областей использования. Примеры конкретныхСЭД каждого класса.
- 12. Проблемы перехода к безбумажной технологии управления. Требования, которым должна отвечать электронная система управления. Функциональные подсистемы в ЭСУД
- 13. Перспективы развития электронного документооборота и программных СДОУ (средств документационного обеспечения управления) в России, в мире.

## **Практическое занятие 2. Обзор СЭД и их альтернатив.**

Семинарские занятия с докладами по темам 11-30 (см. список тем докладов выше) Знакомство с СЭД Мотив. Знакомство с СЭД OPTIMA-WorkFlow Знакомство с СЭД Tessa и др.

Инструкции: Для получения доступа всей группы к Демо-версии следует один раз зарегистрироваться: https://www.motiw.ru/faststart/ для получения ссылки на зеркало демо-версии.

Основная инструкция по Мотив: https://www.motiw.ru/manual/User\_Guide.pdf

- ответы на часто задаваемые вопросы по Мотив: https://www.motiw.ru/faq/

- документация по продукту: https://www.motiw.ru/manuals/

- и т.д. (Подробные метод.материалы находятся в СДО и рассылаются на электронную почту группы перед началом занятия)
- Задание 1. Создать новую задачу исполнителям (и в процессе ее создания попробуйте создать новый проект) (пошаговая инструкция приводится в метод.материалах). Создать новый электронный документ (инструкция приводится). О результате действий отчитайтесь устно.
- Задание 2. Ознакомьтесь с интерфейсом СЭД ОРТIMA-WorkFlow. Для демонстрационной (тестовой) работы с продуктом - см. http://optima-workflow.ru/tryoptima.html Для входа в систему - логин test и пароль 111111. Описание приложения «Web-клиент». О результате действий отчитайтесь устно.

## Лабораторная работа 2. Нормативные основы ДОУ, ЭДО в России

- 1. Ознакомиться с перечнем и кратким содержанием законов, нормативов, ГОСТов, регламентирующих работу с деловыми документами, оформление технической локументации (используя ИПС Консультант плюс и др.).
- Законы и положения, регламентирующие работу с электронными документами. 2.
- 3. Особенности работы с конфиденциальными документами, в т.ч. средства и способы обеспечения защищенного электронного документооборота.
- 1. Прочитать по ГОСТ 6.30 правила оформления основных реквизитов. Создать новый документ с такими параметрами и реквизитами
	- Установить поля документа Файл/Параметры страницы. Установить параметр «по умолчанию».
	- С помощью меню Таблица оформить области заголовочной и оформляющей части в виде табличной структуры с невидимыми границами.
	- $\bullet$ Оформить в соответствующих областях реквизиты 08, 09, 11, 12, 13, 18, 20, 22, 30 (написать названия реквизитов в соответствующих местах и применить к ним рекомендуемое форматирование).
	- Сохранить документ как шаблон с именем Бланк внеш.
	- Защитить бланк паролем или зашифровать (хотя бы средствами MSWord).
	- На основе шаблона Бланк внеш, разработать шаблон Бланк внутр. Удалить реквизиты 09, 13. Вставить реквизиты 10, 15.

## Параметры форматирования реквизитов

- Тип шрифта одинаковый для всех элементов TimesNewRoman.  $\equiv$
- Название предприятия размер 12 пт (для длинных названий можно 10 пт), полужирное, по центру.
- Название документа размер 14 пт, полужирное, по центру, буквы прописные.
- Справочные данные об организации размер 12 пт (можно 10 пт), влево.
- Даты и номера документов, заголовок к тексту размер 12 пт, выравнивание влево в своей области.
- Между логическими областями увеличенный отступ.  $\equiv$

## Практическое занятие 3. Представление о СЭД на примере демо-версии СЭД **Docsvision**

Примечание: Подробные методические материалы находятся в СДО и рассылаются на электронную почту группы перед началом занятия.

Сайт демо-версии СЭД Docsvision:<http://www.docsvision.com/>

Документация по Docsvision: <http://www.docsvision.com/o-kompanii/partners/documentation/>

**Задание 1.** В демо-версии доступно 3 роли, от имени которых пользователь может участвовать в ЭДО. Ознакомиться с возможностями системы, зайдя в программу:

Демо-доступ к Docsvision**:**<http://live-demo.docsvision.com:82/DocsvisionWebClient/#/Dashboard> Либо:<http://live-demo.docsvision.com:82/DocsvisionWebClient/Account/Login>

и зарегистрировавшись под одним из демо-паролей в систему:

- Менеджер (Иванова), Логин: ivanova, Пароль: password)
- Юрист (Миронова), Логин: mironova, Пароль: password
- Директор (Орлов), Логин: orlov, Пароль: password )
- Выполнить по образцу 3 типовые сценарии [использования \(создание входящего документа,](http://live.docsvision.com/live-files/DocsvisionLiveScenairos.pdf)  [согласование договора и работа с заданиями\).](http://live.docsvision.com/live-files/DocsvisionLiveScenairos.pdf)
- Задания выполняются по инструкции «Демостенд Docsvision 3 сценария работы в СЭД DocsVision». Также можете использовать более подробный документ «Инструкция по клиентскойweb-версии DocsVision». Оба файла находятся в метод. материалах на почте группы и в СДО.
- **Задание 2.** Создание (регистрация) и отправка по маршруту согласования электронного документа типа договор из шаблона**.** Получение документа в СЭД от лица другого пользователя СЭД, регистрация, согласование, поиск, редактирование, списание в архив и т.д. (выполняется по инструкции из файла «Демостенд Docsvision 3 сценария работы в СЭД DocsVision.doc»).

## **Лабораторная работа 3. Знакомство с приложениями класса BPM как альтернативой СЭД**

Инструментальные средства разработки схем деловых процессов.

Языки графических нотации для моделирования деловых и технологических процессов.

Знакомство с возможностями сетевых сервисов бизнес-проектирования и приложенийредакторов схем, поддерживающего графическая нотация BPMN или IDEF. Построение моделей бизнес-процессов с помощью изученных средств проектирования по индивидуальным заданиям.

*Для выполнения задания использовать раздаточный материал (рассылается в почтовой рассылке)*

**Задание** В одном из средств бизнес-моделирования разработать **схему** (диаграмму) процесса «Разработка и защита курсового или дипломного проекта студентов» в виде одной схемы со всеми ветвлениями в случае отправки на этапах контроля и предзащиты курсового проекта с замечаниями на доработку (либо сделайте по образцу на рис 1). Отразить на диаграмме процесса всех участников процесса разработки курсового проекта, включая исполнителя, руководителя, рецензентов, комиссию по приему защиты и т.д. Используйте нотацию (графический язык моделирования) smartChart, BPMN (или UML – но она имеет более сложный «синтаксис»). Задание выполняйте в одном из он-лайн сервисов для создания бизнес-схем для моделирования деловых процессов в соответствии с перечнем он-лайн сервисов бизнес-моделирования из раздаточного материала (например:

- <https://bpmn.io/>
- <https://www.draw.io/>
- $\bullet$  <https://www.gliffy.com/>
- <https://online.visual-paradigm.com/diagrams.jsp> )
- <http://bpmn.impeltech.ru/>
- $\bullet$  bpm'online.
- $\bullet$  https://bpmn.studio/ru
- MS Visio в составе MS Office

Знакомство с функцияями и интерфейсоме BPM-систем (на примере демо-версии Business Studio).

#### Модуль 2. Знакомство с работой в СЭД Директум

## Практические занятия 4. Электронный документооборот в СЭД DirectumRX

Запуск системы DirectumRX

1) из стартового меню ОС Windows - настольная версия

2) Если по какой-то причине не будет работать настольный вариант системы, то запустите мобильную версию - web клиент (в нем возможности администрирования и создания объектов ограничены!): https://bashedu-rx.directum24.ru/webclient/

Для входа в оба варианта СЭД - настольный и мобильный - можно использовать учетные записи студентов stud1 - stud12, с паролем от 1 до 12, соответственно. Просьба сидеть в течение занятия только под своим одним аккаунтом в системе по избежание конфликта и путаницы с выполнением задания. Результат работы DirectumRX хранится в глобальной сети, в облачном хранилище, так что все сделанное вами видят другие пользователи в пределах группы.

Справка (документация) доступна как и прежде по кнопке с вопросом сверху справа.

Задание 1. Знакомство с интерфейсом СЭД Directum и возможностями. Модули Directum.

- Задание 2. Создание эл. документов различного типа (простой документ, входящее и исходящее письмо, приказ или другой ОРД, договор). Отправка другим пользователям системы электронных документов по маршрутам согласования. Получение и обработка документов. Выдача заданий. Контроль исполнения. Согласование документов (свободное и по регламенту).
- Задание 3. Создание эл. документа на основе готового шаблона по заданию. Создание задач и заданий для работы с документами. Получение и обработка документов в СЭД Direc-Отправка, регистрация, поиск (по разным параметрам и разными способами) tum. документов в СЭД. Просмотр истории обработки документов. Электронная подпись.
- Задание 4. Созлание новых полвилов локументов на основе встроенных вилов. Проверьте результат создания вида документа (путем создания конкретного документа этого вида и отправки его на свободное согласование студенту-соседу).

## Лабораторное занятие 4. Электронный документооборот в СЭД DirectumRX

- Задание 1. Создать эл. документ типа входящее письмо, отправить на согласование, затем зарегистрировать. Создать исходящее письмо, согласовать с директором и другим пользователем системы (студентом). Убедиться, что документ согласован. Сопроводить документ задачей исполнителю (по инд. заданию).
- Задание 2. Те же действия проделать эл.документам приказ или другой ОРД либо договор (задания различаются по 2 вариантам). В процессе согласования отправить на доработку. Лля ОРД локумента проконтролировать исполнение. Произвести поиск своих документов системе.
- Задание 3 (самостоятельно): Создайте новый вид документа (типа простой внутренний регистрируемый документ) по имени ОтчетN (где N - номер вашей учетной записи studN). В дальнейшем документы этого вида вам нужно будет создать, зарегистрировать.

Также укажите действия по отправке: согласование с руководителем по регламенту и свободное согласование с другими сотрудниками.

#### **Практическое занятие 5. Создание и редактирование регламента (маршрута) согласования видов документов в СЭД DirectumRX**

В нашей организации приказы по основной деятельности предварительно согласуются руководителями подразделений инициаторов. После подписания генеральным директором они регистрируются в приемной и отправляются на исполнение в подразделения. В нашей организации служебные записки предварительно согласуются с руководителями подразделений и направляются на рассмотрение адресатам, которые рассматривают служебные записки в системе. Однако если служебная записка адресована руководителю отдела продаж, то служебные записки ему на рассмотрение передает в бумажном виде секретарь Соболева Н.Н., т.е. ее надо включить в этап согласования с ролью «Ответственный за печать».

- **Задание.** Изменить схему правила согласования документа: Добавьте новую версию правила согласования служебных записок с учетом указанного условия… (описание алгоритма выполнения задания подробно приводится в методических рекомендациях в СДО и в почтовой рассылке студентам перед практическим занятием)
- **Задание.** Создайте правило (регламент) согласования созданного вами вида документов вида ОтчетN, чтобы регламент согласования состоял из таких этапов:

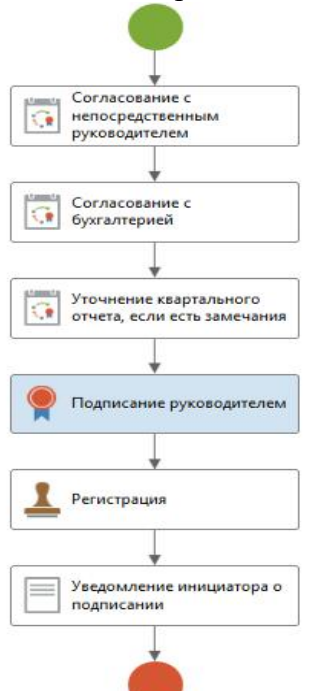

- a. сначала правильность отчета проверяет непосредственный руководитель автора отчета
- b. затем требуется согласование с дополнительным согласующим бухгалтерией
- c. затем, если были сделаны замечания, отчет должен быть направлен автором самому себе (чтобы увидеть замечания),
- d. затем после внесения автором правок документ должен быть опять направлен по циклу прежним проверяющим (для этого в карточке правила согласования во вкладке Свойства достаточно убрать галку «Требовать согласование с уменьшающимся кругом согласующих»

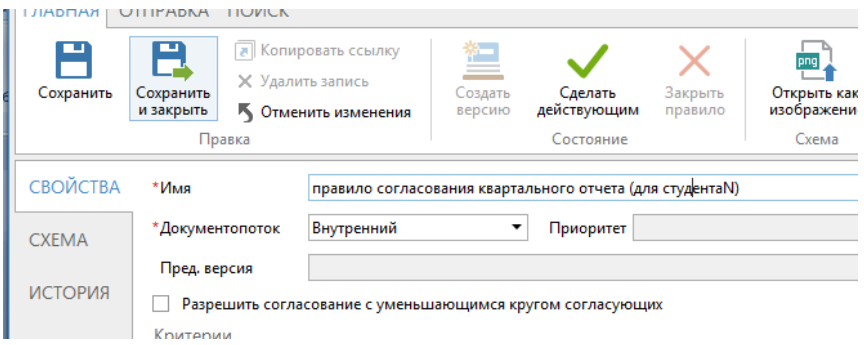

- e. затем отчет должен быть подписан руководителем
- f. затем зарегистрирован секретарем организации в журнале внутренних документов,
- g. наконец, в конце автор должен получить уведомление о том, что его квартальный отчет принят и не требует исправлений.
- **Задание 3**. Проверьте результат создания правила согласования через отчет. Затем попробуйте создать документ вида **ОтчетN**и отправить его на согласование по регламенту. Проверьте результат своей работы, создав документ типа Квартальный отчет (приложите к нему какой-нибудь файл, сохраните и отправьте по маршруту согласования по регламенту. Проверьте, какой маршрут построился – во вкладке Регламент карточки документа.
- Если работает прервите начатое задание по исполнению документа, затем удалите документ, удалите и вид документа.

Отчитайтесь по результату удаления.

#### **Лабораторное занятие 5. Группы и журналы регистрации документов в СЭД DirectumRX**

*(Примечание: методические указания с описанием действий по выполнению задания размещаются перед занятием в СДО и в почтовой рассылке студентам)*

- **Задание 1.** Создайте группу регистрации ТестN для регистрации внутренних документов, в группу регистрации должен входить сам сотрудник, под учетной записью которого вы сейчас сидите (studN).
- **Задание 2.** Создайте журнал регистрации документов вида ТестN(имя журнала «ТестN»); регистрационный номер документов должен иметь такой формат: имя\_документа. НомерПодразделения-2018/№. Проверьте, создав Отчет «Настройка регистрации и нумерации документов», установилась ли связь между видом документа и автоматической его регистрацией в одноименном журнале регистрации.
- **Задание 3.**Создайте **группу регистрацииПисьмо пригласительноеN** для нумерации/регистрации внутренних документов, в группу регистрации внесите себя (сотрудника, под учетной записью которого вы сейчас сидите (studN)). Создайте **журнал регистрацииПригласительные письмаN** документов вида **Письмо пригласительноеN**); регистрационный номер документов должен иметь такой формат: имя\_документа. НомерПодразделения-2018/№.

#### **Практическое занятие № 6. Круглый стол**

**Отчеты о проделанной самостоятельной работе студенты представляют в виде докладов и презентаций в ходе круглого стола «Электронный документооборот как средство автоматизации деловых процессов»**

**Темы докладов** 

- 1. Сравнительный анализ отечественных систем электронного документооборота.
- 2. Правовая база электронного документооборота и ее совершенствование по мере автоматизации деловых и технологических процессов.
- 3. Информационные системы для работы с электронными документами и задачами, представляющие собой альтернативу СЭД, для применения бизнесе и других специфических сферах применения документооборота. Сравнительный анализ между СЭД и альтернативами.
- 4. Проблемы и способы обеспечения информационной безопасности при использовании электронного документооборота.
- 5. Возможности защищенного электронного документооборота в отечественных СЭД.
- 6. Риски электронного документооборота.

Критерии и методика оценивания самостоятельной работы/участия в **круглом столе**:

- 10 баллов выставляется студенту, если работа выполнена с полном соответствии с выбранной темой, тема полностью раскрыта, в тексте отчета отсутствует плагиат (чужой текст без ссылок на источники). Доля собственного текст студента (не заимствованного в сети) должна составлять не менее 40%. Любые цитаты должны иметь ссылки на источник. Источники не должны быть устаревшими (более 4-летней давности).

- 5-9 баллов, если доля собственного текста студента не превышает 1/3 от всего отчета (процент оригинальности проверяется системой Антиплагиат) и/или если первоисточники, которые цитирует или иначе использует студент, устарели (на 5-10 лет).

- 1-4 балла, если отчет содержит плагиат, доля заимствований велика и/или источники сведений устарели на 10 и более лет.

#### **Практическое занятие 7-8. Создание шаблонов электронных документов. Тестирование**

*(Примечание: методические указания с описанием действий и скриншотами для выполнения заданий размещаются перед занятием в СДО и в почтовой рассылке студентам. Здесь опускаются из-за большого объема)*

**Задание 1.** В редактореMSWord создать *заготовку* шаблона эл. документа,

настраивая управляющие элементы через панель Разработчика (образец см. в метод.указаниях).

- **Задание 2**. В СЭДDirectumRXcоздайте шаблон "**Исх\_письмоN"** (где N номер вашей учетной записи). **Тип документа для шаблона-Иходящие, подтип Исходящее письмо.** Заполните полякарточки шаблона, затем создайте новый шаблон из файла, сделанного в Задании 1.Сохраните шаблон документа в СЭД.Созданные по шаблону документы **будут содержать реквизит Регистрационный номер**. - Для автоподстановкирег.номера его система должна его создавать, для чего потребуется создать **журнал регистрации** документов ваших писем + потребуется **группа регистраторов.**
	- Используйте (а если нет, то создайте) **журнал регистрации Пригласительные письмаN** документов вида Письмо пригласительноеN); регистрационный номер документов должен иметь такой формат: имя\_документа. НомерПодразделения-2018/№.
	- Создайте 2 настройки регистрации (для одного журнала, созданного в задании 4):

- одна настройка регистрации – для **резервирования** рег.номера, - вторая настройка - для **регистрации** под этим номером документа в журнале регистрации)

Это нужно сделать, чтобы связать свой вид документа с журналом регистрации/нумерации.

- Проверьте, создав Отчет «Настройка регистрации и нумерации документов», установилась ли связь между видом документа и автоматической его регистрацией в одноименном журнале регистрации.

Задание 3. Создайте конкретный электронный документ типа вида Пригласительное письмо, причем из своего шаблона. Убедитесь, что документ при генерации из шаблона корректно заполнился реквизитами, которые вы ввели в карточке документа.

Вторая половина пары 8-го практического занятия проходит в виде он-лайн тестирования в системе дистанционного обучения. Вопросы теста приведены выше.

#### Лабораторное занятие 6

#### Темы локлалов

- 1. Количественные оценки эффективности СЭД. Окупаемость СЭД. Качественные оценки эффективности СЭД. Плюсы и минусы использования системы электронного локументооборота.
- 2. Этапы внедрения СЭД, проблемы внедрения СЭД.
- 3. Стандарты информационной безопасности. Требования к СЭД с точки зрения зашишенного соответствия  $\overline{u}$ станлартам  $\mathbf{M}$ безопасного электронного документооборота.
- 4. Информационные технологии ДЛЯ обеспечения информационной стандартов безопасности. Виды, назначение электронной подписи (в т.ч. в СЭД).
- 5. Представление о зашишенном электронном документообороте. Области и виды данных, где необходимы системы и технологии защищенного документооборота.
	- 6. Системы автоматизации бизнес-процессов как альтернатива СЭД, их функции и возможности и области применения, конкретные примеры.
	- 7. Системы поддержки принятия решений представление об этом классе программных средств, в т.ч. технологии и средства планирования, проектирования бизнеспроцессов (системы класса ВРМ), экспертные системы, методы интеллектуального анализа данных, как класс СДОУ.

## Лабораторное занятие 7. Создание и использование шаблонов и маршрутов согласования эл.документов в СЭДDirectum

Выполняется по вариантам.

## Залание:

- Создать и использовать шаблон документа вида простой документ подвида «Объявление», в который бы при создании документов автоматически вставлялись название отдела и ФИО автора объявления, дата.
- Создайте правило (регламент) согласования созданного вами вида документов вида Объявление из 2-3 этапов согласования.
- Для проверки создайте конкретный электронный документ на основе шаблона.

## Лабораторные занятия 8. Семинар СЭД

Проходит в виде семинара с докладами студентов: темы докладов:

- 1. Перспективы автоматизации управленческой и офисной деятельности.
- 2. СЭД как способ автоматизации и поддержки процессов управления предприятий.
- $\mathfrak{Z}$ . Документооборот в маркетинге. Документооборот в продажах. Развитие экосистемы электронной коммерции посредством ЭДО.
- 4. Возможности и отзывы о конкретных системах автоматизации делопроизводства и электронного документооборота («ДЕЛО», «Эффект Офис», «Евфрат-Документооборот», DIRECTUM, 1С-Документооборот и др.)
- 5. Сравнение отечественных систем автоматизации делопроизводства и электронного документооборота, понятие защищенного документооборота.
- 6. Защита информации в электронном документообороте: понятие конфиденциального документооборота. Способы и формы защиты информации в электронном документообороте. Средства защиты от цифрового мошенничества при использовании электронного документооборота. Обеспечение системы контроля утечки конфиденциальных документов при использовании системы ЭДО. Проблемы и способы реализации защищенного электронного документооборота.
- 7. Биометрическая идентификация и аутентификация (как способ обеспечения доступа к услугам), законодательная основа использования биометрической аутентификации в мире и в России. Единая биометрическая система идентификации от Ростелеком и Система межведомственного электронного взаимодействия (СМЭВ). Проблема сохранности персональных и конфиденциальных данных и иных сведений при обмене и хранении электронных документов, персональных и других данных в сети (облачные хранилища, SaaS-системы, интернет вещей и т.д.).
- 8. Перспективы использования технологий искусственного интеллекта в системах автоматизации документооборота.
- 9. Перспективы развития функциональности программных средств класса СЭД.

#### **Критерии и методика оценивания** активности студента на **лабораторных занятиях**:

- 1 балл выставляется студенту, если задания лабораторного занятия выполнены с ошибками и/или лишь частично (менее 50%); в случае семинарского занятия оценивается качество и актуальность материала докладов студентов.

– 2 балла выставляется студенту, если работа выполнена с небольшими замечаниями или на 50-80% или доклад содержит несколько устаревшие сведения или не раскрывает выбранную студентом тему.

– 3 балла выставляется студенту, если работа выполнена полностью и правильно, а доклад семинарского занятия содержит актуальные сведения и полностью отвечает теме, точно используется специализированная терминология, показано уверенное владение материалом, изложение лаконичное, но полное.

В случае **практического занятия** оценивается полнота и качество выполнения всех заданий практического задания, выполненный пошагово по инструкции/раздаточному материалу. **Критерии и методика оценивания** в этом случае следующие:

- 1 балла выставляется студенту, если задание выполнено с ошибками или неполно (от 50% до 70%);

- 2 балла выставляется студенту, если задание выполнено полностью и правильно.

#### **Типовые тестовые задания**

При изучении дисциплины используются тестовые задания закрытого типа. Каждое тестовое задание включает вопрос и 2-4 варианта ответов к нему. Тестирование выполняется в письменной форме.

Необходимо выбрать один ответ из предложенных вариантов.

#### **Вопрос 1. Документ – это:**

- a. это правовой акт руководителя организации или его заместителей, содержащий обязательные поручения для подчиненных структурных подразделений, должностных лиц и рядовых работников;
- b. материальный объект, содержащий информацию в зафиксированном виде и специально предназначенный для ее передачи во времени и пространстве;
- c. совокупность формальных элементов в составе сделки или документа, отсутствие которых лишает сделку или документ юридической силы;
- d. модель построения документа, устанавливающая область применения, форматы, размеры полей, требования к построению конструкционной сетки и основные реквизиты.

#### **Вопрос 2. Кто осуществляет первоначальный прием, обработку и регистрацию входящих документов (например, писем, договоров и т.д.):**

- a. любой сотрудник, которому адресовано письмо, пришедшее в организацию
- b. директор
- c. начальник отдела кадров
- d. специальное подразделение службы ДОУ, работник службы ДОУ или секретарь руководителя.

## **Вопрос 3. На какие документопотоки делится документация:**

- a. письма, распоряжения, договора;
- b. договора, документы органов власти;
- c. входящие, исходящие, внутренние документы;
- d. обращения граждан (жалобы, предложения и заявления)

## **Вопрос 4. Что не является реквизитом документа?**

- a. пометка сотрудника о контроле исполнения документа
- b. Герб РФ
- c. Герб субъекта Российской Федерации
- d. Код постановки на налоговый учет
- e. Адресат
- f. Телефон и/или адрес электронного почтового ящика для связи

#### **Вопрос 5. Что подтверждает юридическую значимость электронной подписи в документе?**

- a. Сертификат ключа проверки электронной подписи
- b. Открытый ключ проверки электронной подписи
- c. Договор оказания услуг

## И т.д.

## Критерии оценки тестовых заданий для ОФО:

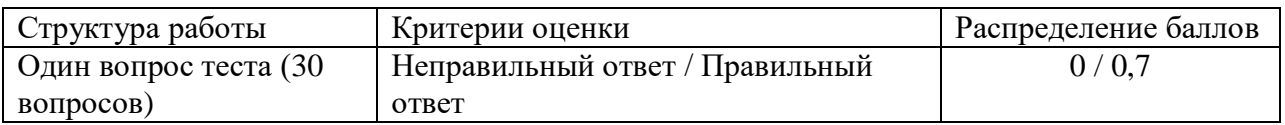

#### **Темы самостоятельной контрольной работы/темы для круглого стола**

- 1. Сравнительный анализ отечественных систем электронного документооборота.
- 2. Правовая база электронного документооборота и ее совершенствование по мере автоматизации деловых и технологических процессов.
- 3. Информационные системы для работы с электронными документами и задачами, представляющие собой альтернативу СЭД, для применения бизнесе и других специфических сферах применения документооборота. Сравнительный анализ между СЭД и альтернативами.
- 4. Проблемы и способы обеспечения информационной безопасности при использовании электронного документооборота.
- 5. Возможности защищенного электронного документооборота в отечественных СЭД.
- 6. Риски электронного документооборота.

#### **Методические указания к выполнению самостоятельной контрольной работы**

Цель проведения самостоятельной работы – развитие навыка поиска, анализа, систематизации и усвоения дополнительной актуальной информации по тематике дисциплины. Самостоятельная работа представляет собой самостоятельное исследование студента по выбранной теме.

Отчет выполняется в виде письменного (печатного) исследования и сдается преподавателю на проверку до окончания курса «Электронный документооборот». Отчет должен содержать титульный лист, оглавление, основную часть (до 10 страниц), вывод (краткое резюме) и список использованных источников, имеющих давность не более 8 лет. Содержание отчета должно содержать только актуальные, не устаревшие сведения, быть кратким и в то же время емким, должно быть оформлено в соответствии с требованиями к оформлению научной документации (поля – по 2 см, шрифт 12 TimesNewRoman, ссылки на цитируемый источник - в тексте, внизу страницы. Плагиат (заимствования других авторов без кавычек и ссылок на источники) использоваться не должен. Ссылки должны быть на действующие нормативные акты, с учетом изменений законодательства последних 3 лет. Отчет двух студентов, в т.ч. список источников и содержание, структура основной части самостоятельной работы, выбравших одинаковую тему, не должны совпадать. Результат выполнения контрольной работы оценивается в баллах (см. Критерии и методику оценивания КСР).

#### **Критерии и методика оценивания самостоятельной работы:**

- 10 баллов выставляется студенту, если работа выполнена с полном соответствии с выбранной темой, тема полностью раскрыта, в тексте отчета отсутствует плагиат (чужой текст без ссылок на источники). Доля собственного текст студента (не заимствованного в сети) должна составлять не менее 40%. Любые цитаты должны иметь ссылки на источник. Источники не должны быть устаревшими (более 4-летней давности).

- 5-9 баллов, если доля собственного текста студента не превышает 1/3 от всего отчета (процент оригинальности проверяется системой Антиплагиат) и/или если первоисточники, которые цитирует или иначе использует студент, устарели (на 5-10 лет).

- 1-4 балла, если отчет содержит плагиат, доля заимствований велика и/или источники сведений устарели на 10 и более лет.

#### **4.3. Рейтинг-план дисциплины**

Рейтинг–план дисциплины представлен в приложении Б.

## **5. Учебно-методическое и информационное обеспечение дисциплины**

#### **5.1. Перечень основной и дополнительной учебной литературы, необходимой для освоения дисциплины**

#### **А) Основная учебная литература:**

- 1. Автоматизация документооборота [Электронный ресурс] : учебное пособие / А.А. Тищенко [и др.]. — Электрон. дан. — Москва : ФЛИНТА, 2018. — 108 с. — Режим доступа:<https://e.lanbook.com/book/113481>
- 2. Доброва, О.В. Документирование управленческой деятельности [Электронный ресурс]: учебно-методическое пособие / О.В. Доброва. — Электрон. дан. — Пенза : ПензГТУ, 2014. — 52 с. — Режим доступа:<https://e.lanbook.com/book/62484>
- 3. Информационно-аналитическое обеспечение правоохранительной и судебной деятельности [Электронный ресурс]: учеб.-метод. пособие для студ. юрид. фак. / МОиН РФ; СФ БашГУ; Авт.-сост. Г. А. Иванцова, П. Н. Алешин; Под ред. Р. М. Усмановой; Рец. Р. М. Муртазин. — Стерлитамак: Изд-во СФ БашГУ, 2017 — 43 с. — Электрон. версия печ. публикации. — Доступ возможен через Электронную библиотеку СФ башГУ. —URL: [https://elib.bashedu.ru/dl/read/Ivantsova\\_G\\_A\\_Informatsionno](https://elib.bashedu.ru/dl/read/Ivantsova_G_A_Informatsionno-analiticheskoe_ump_2017.pdf)[analiticheskoe\\_ump\\_2017.pdf](https://elib.bashedu.ru/dl/read/Ivantsova_G_A_Informatsionno-analiticheskoe_ump_2017.pdf)
- 4. Костыгова, Л.А. Документирование управленческой деятельности. Курс лекций [Электронный ресурс] : учебное пособие / Л.А. Костыгова. — Электрон. дан. — Москва : МИСИС, 2012. — 85 с. — Режим доступа:<https://e.lanbook.com/book/64450>.
- 5. Куняев Н.Н., Уралов Д.Н. Документоведение: учебник / Н.Н. Куняев, Д.Н. Уралов. Логос, 2014 – 244 с. – Режим доступа<http://biblioclub.ru/book/231590>
- 6. Кутузов, В. И. Электронное делопроизводство [Текст]: учеб.пособие для вузов / В. И. Кутузов. - М. : Юрист, 2014. - 113 с. – Режим доступа<http://biblioclub.ru/book/208652>
- 7. Митрофанов, Е.П. Электронный документооборот в финансовой системе региона [Электронный ресурс] : монография / Е.П. Митрофанов. — Электрон. дан. — Москва : Креативная экономика, 2011. — 180 с. — Режим доступа: <https://e.lanbook.com/book/4240>
- 8. Основы работы в АСУП БОСС-Кадровик [Электронный ресурс]: методические указания для студентов, обучающихся по направлению подготовки 38.03.03 Управление персоналом / Башкирский государственный университет; сост. А.Э. Галина; Н.Г. Вишневская. — Уфа: РИЦ БашГУ, 2017. — Электрон. версия печ. публикации. — Доступ возможен через Электронную библиотеку БашГУ. —URL: [https://elib.bashedu.ru/dl/local/Galina\\_Vishnevskaja\\_sost\\_Osnovy raboty v ASUP Boss](https://elib.bashedu.ru/dl/local/Galina_Vishnevskaja_sost_Osnovy%20raboty%20v%20ASUP%20Boss-kadrovik_mu_2017.pdf)[kadrovik\\_mu\\_2017.pdf](https://elib.bashedu.ru/dl/local/Galina_Vishnevskaja_sost_Osnovy%20raboty%20v%20ASUP%20Boss-kadrovik_mu_2017.pdf)
- 9. Пшенко, Александр Владимирович. Документальное обеспечение управления [Электронный ресурс]: практикум: учеб. пособие / А. В. Пшенко, Л. А. Доронина. — 2 е изд., стереотип. — Электрон. дан. и прогр. — М.: Академия, 2011. — (Среднее профессиональное образование). — Загл. с титул. экрана. — Электрон. версия печ. публикации. — Комплект учебной литературы в электронном формате. — URL: [https://elib.bashedu.ru/dl/read/Pshenko\\_Doronina\\_Dokumentacionnoe obespechenie](https://elib.bashedu.ru/dl/read/Pshenko_Doronina_Dokumentacionnoe%20obespechenie%20upravlenija_pr_up_Akademija_2011.pdf)  [upravlenija\\_pr\\_up\\_Akademija\\_2011.pdf](https://elib.bashedu.ru/dl/read/Pshenko_Doronina_Dokumentacionnoe%20obespechenie%20upravlenija_pr_up_Akademija_2011.pdf)

#### **б) дополнительная учебная литература:**

10. People-management в условиях цифровой трансформации экономики [Электронный ресурс]: материалы I Международной научно-практической конференции / Башкирский государственный университет, Институт экономики, финансов, бизнеса; отв. ред. А.Э. Галина. — Уфа: РИЦ БашГУ, 2018. — Электрон. версия печ. публикации. — Доступ возможен через Электронную библиотеку БашГУ. —URL: [https://elib.bashedu.ru/dl/local/Galina\\_otv red\\_People-management\\_sb\\_2018.pdf](https://elib.bashedu.ru/dl/local/Galina_otv%20red_People-management_sb_2018.pdf)

- 11. Аверченков В.И., Лозбинев Ф.Ю., Тищенко А.А.Информационные системы в производстве и экономике: учебное пособие. - М.: Флинта, 2011. – 274 с/ <http://biblioclub.ru/index.php?page=book&id=93265&sr=1>
- 12. Журнал «Защита информации. Инсайд». URL: [https://www.inside-zi.ru](https://www.inside-zi.ru/)
- 13. Информационная безопасность. URL: [https://securityvulns.ru](https://securityvulns.ru/) .
- 14. Пшенко, Александр Владимирович. Документационное обеспечение управления [Электронный ресурс]: учебник / А. В. Пшенко. — 10-е изд., стереотип. — Электрон. дан. и прогр. — М.: Академия, 2011. — (Среднее профессиональное образование). — Комплект учебной литературы в электронном формате. — Эл. версия печат. публикации. —URL: [https://elib.bashedu.ru/dl/read/Pshenko\\_Dokumentacionnoe](https://elib.bashedu.ru/dl/read/Pshenko_Dokumentacionnoe%20obespechenie%20upravlenija_u_Akademija_2011.pdf)  [obespechenie upravlenija\\_u\\_Akademija\\_2011.pdf](https://elib.bashedu.ru/dl/read/Pshenko_Dokumentacionnoe%20obespechenie%20upravlenija_u_Akademija_2011.pdf)
- 15. Справочная система DocsVision <https://docsvision.com/Docsvision-demo-manual.pdf>
- 16. Справочные и учебные материалы по СЭД DirectumRX доступ из интерфейса программы после аутентификации по паролю.

## **5.2. Перечень ресурсов информационно-телекоммуникационной сети «Интернет» и программного обеспечения, необходимых для освоения дисциплины**

- 1. Электронная библиотечная система БашГУ [www.bashlib.ru](http://www.bashlib.ru/)
- 2. Электронная библиотечная система «ЭБ БашГУ» [https://elib.bashedu.ru](https://elib.bashedu.ru/)
- 3. Электронная библиотечная система «Университетская библиотека онлайн» [https://biblioclub.ru](https://biblioclub.ru/)
- 4. Электронная библиотечная система издательства «Лань» [https://e.lanbook.com](https://e.lanbook.com/)
- 5. Электронный каталог Библиотеки БашГУ <http://www.bashlib.ru/catalogi> [http://www.garant.ru](http://www.garant.ru/)
- 6. Словари и энциклопедии On-Line- [http://www.dic.academic.ru](http://www.dic.academic.ru/)
- 7. Справочная правовая система «КонсультантПлюс» [http://www.consultant-plus.ru](http://www.consultant-plus.ru/)
- 8. Антиплагиат.ВУЗ. Договор № 81 от 27.04.2018 г. Срок действия лицензии до 04.05.2019 г., договор № 1104 от 18.04.2019 г. Срок действия лицензии до 04.05.2020 г
- 9. Справочная правовая система Консультант Плюс. Договор №31705775411 от 07.12.2017 г.
- 10. База данных «Вестники Московского университета» (на платформе East View) (вход без регистрации). - Ссылка [http://www.ebiblioteka.ru/browse/udb/12.](http://www.ebiblioteka.ru/browse/udb/12)
- 11. База данных «Издания по общественным и гуманитарным наукам» (на платформе East View) - Ссылка [http://www.ebiblioteka.ru](http://www.ebiblioteka.ru/) (вход из сети вуза без регистрации).
- 12. Электронная база данных диссертаций РГБ (авторизованный доступ по паролю в сети вуза) – Ссылка: [http://dvs.rsl.ru](http://dvs.rsl.ru/)
- 13. Web of Science наукометрическая, библиографическая и реферативная база данных издательской корпорации Thomson Reuters. Язык английский, вход после регистрации или из сети вуза. – Ссылка:<http://apps.webofknowledge.com/>
- 14. SCOPUS наукометрическая, библиографическая и реферативная база данных издательской корпорации Elsevier. Язык английский, вход после регистрации или из сети вуза. – Ссылка:<http://www.scopus.com/>
- 15. Computers & Applied Sciences Complete (EBSCO) доступ в сети вуза, язык английский. Ссылка:<http://search.ebscohost.com/>
- 16. Annual Reviews обзор журналов по общественно-научной тематике и др. доступ из сети вуза. – Ссылка:<http://www.annualreviews.org/>
- 17. Taylor and Francis База полнотекстовых научных журналов, книг. Язык английский. доступ из сети вуза. - Ссылка: [http://www.tandf](http://www.tandf/)

18. Wiley - Полнотекстовая база данных статей из 1400 журналов издательства Wiley по всем отраслям знаний. Язык английский. Доступ из сети вуза без регистрации. – Ссылка: <http://onlinelibrary.wiley.com/>

#### **Программное обеспечение**

- 1. Windows 8 Russian Russian OLP NL AcademicEdition и Windows Professional 8 Russian Upgrade OLP NL Academic Edition. Договор №104 от 17.06.2013 г. Лицензии бессрочные.
- 2. Microsoft Office Standard 2013 Russian OLP NL Academic Edition. Договор №114 от 12.11.2014 г. Лицензии бессрочные.
- 3. Система централизованного тестирования БашГУ (Moodle). GNU General Public License.
- 4. DirectumRX. Соглашение №18–04063 от 04.06.2018 г. Срок действия лицензии с 01.09.2018 г. до 31.08.2019 г.

#### **6. Материально-техническая база, необходимая для осуществления образовательного процесса по дисциплине**

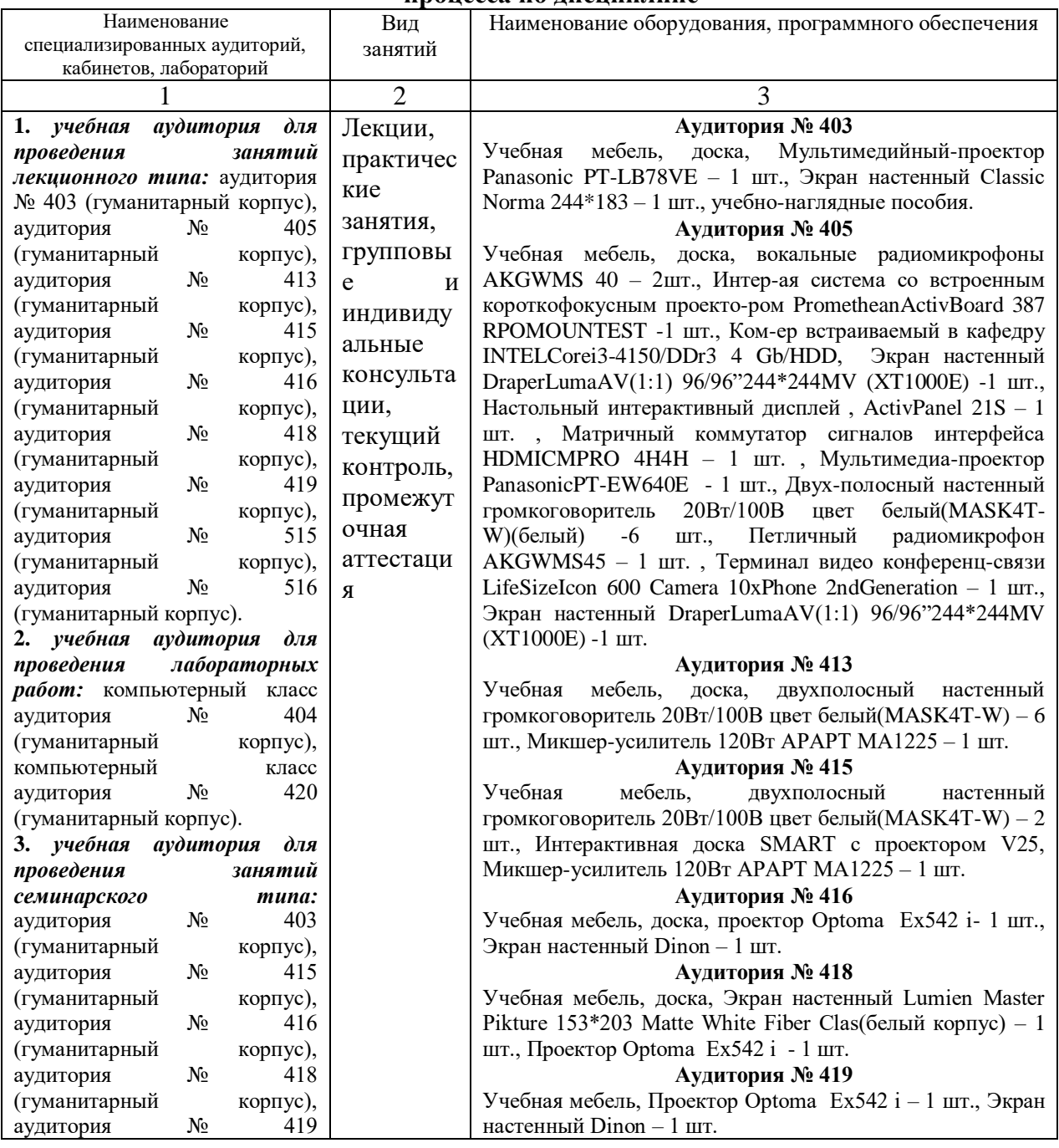

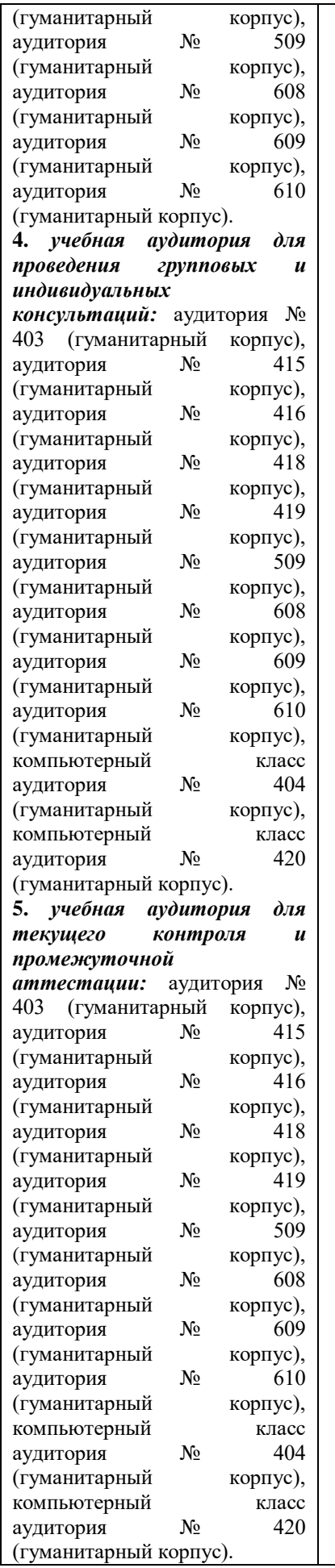

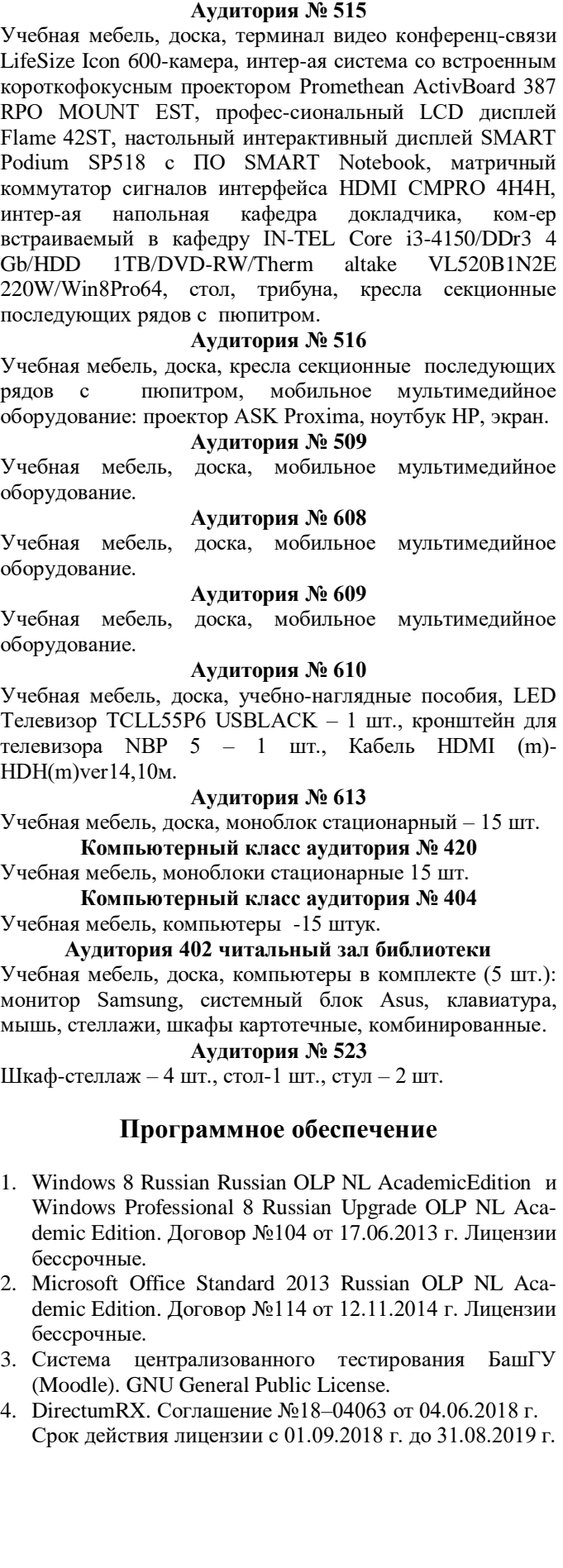

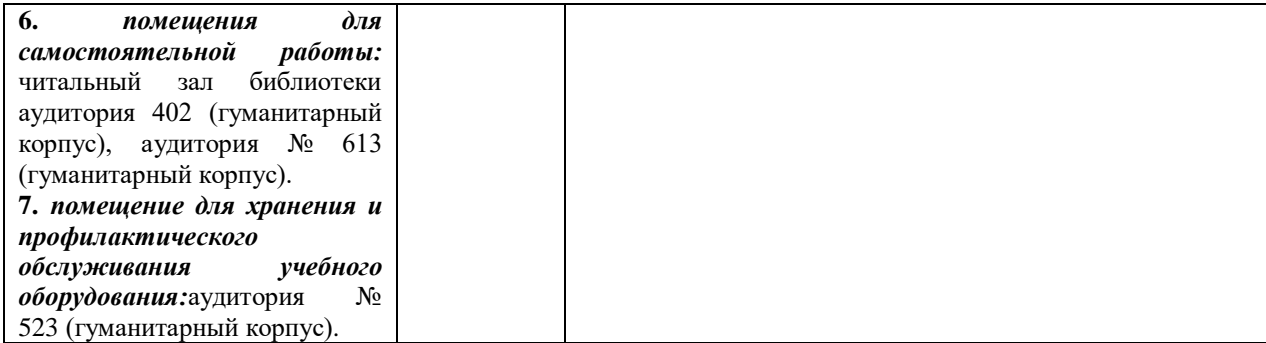

## **Приложение 1**

## МИНОБРНАУКИ РОССИИ ФГБОУ ВО «БАШКИРСКИЙ ГОСУДАРСТВЕННЫЙ УНИВЕРСИТЕТ» ИНСТИТУТ ИСТОРИИ И ГОСУДАРСТВЕННОГО УПРАВЛЕНИЯ

# **СОДЕРЖАНИЕ РАБОЧЕЙ ПРОГРАММЫ**

## дисциплины **Электронный документооборот** на 6 семестр ОФО

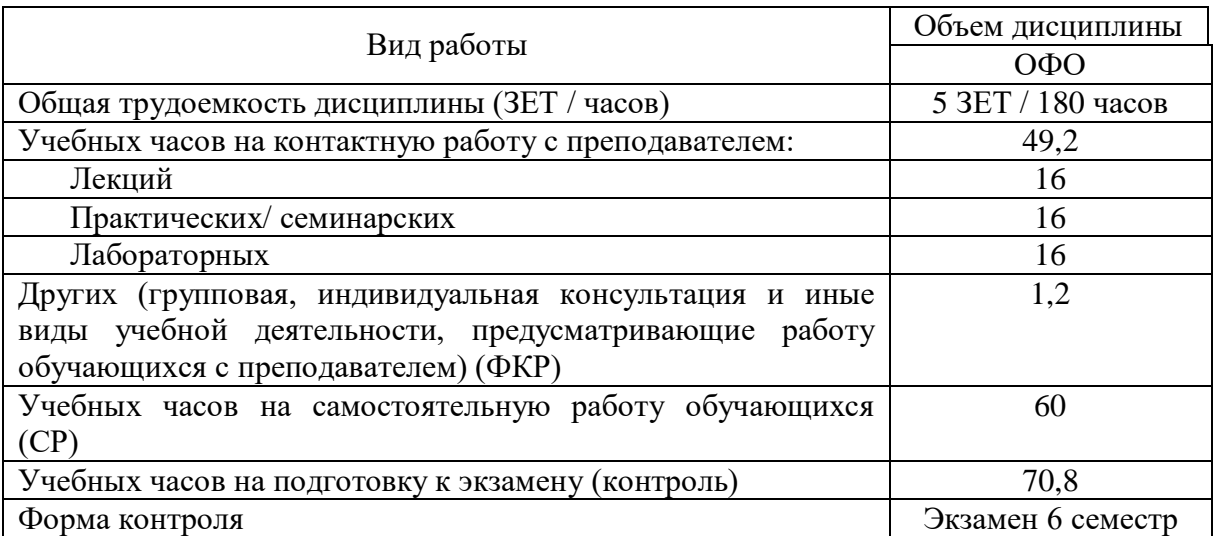

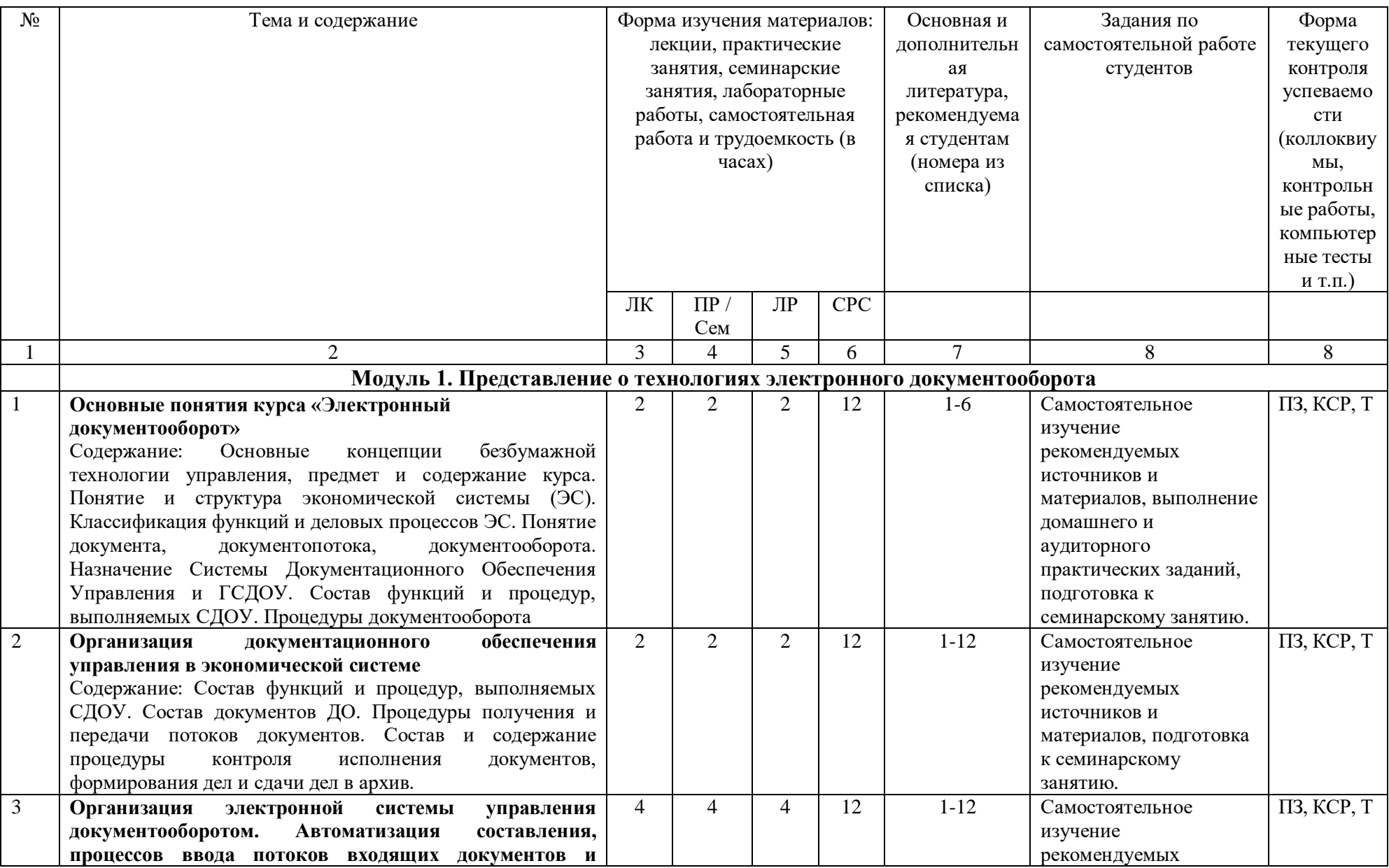

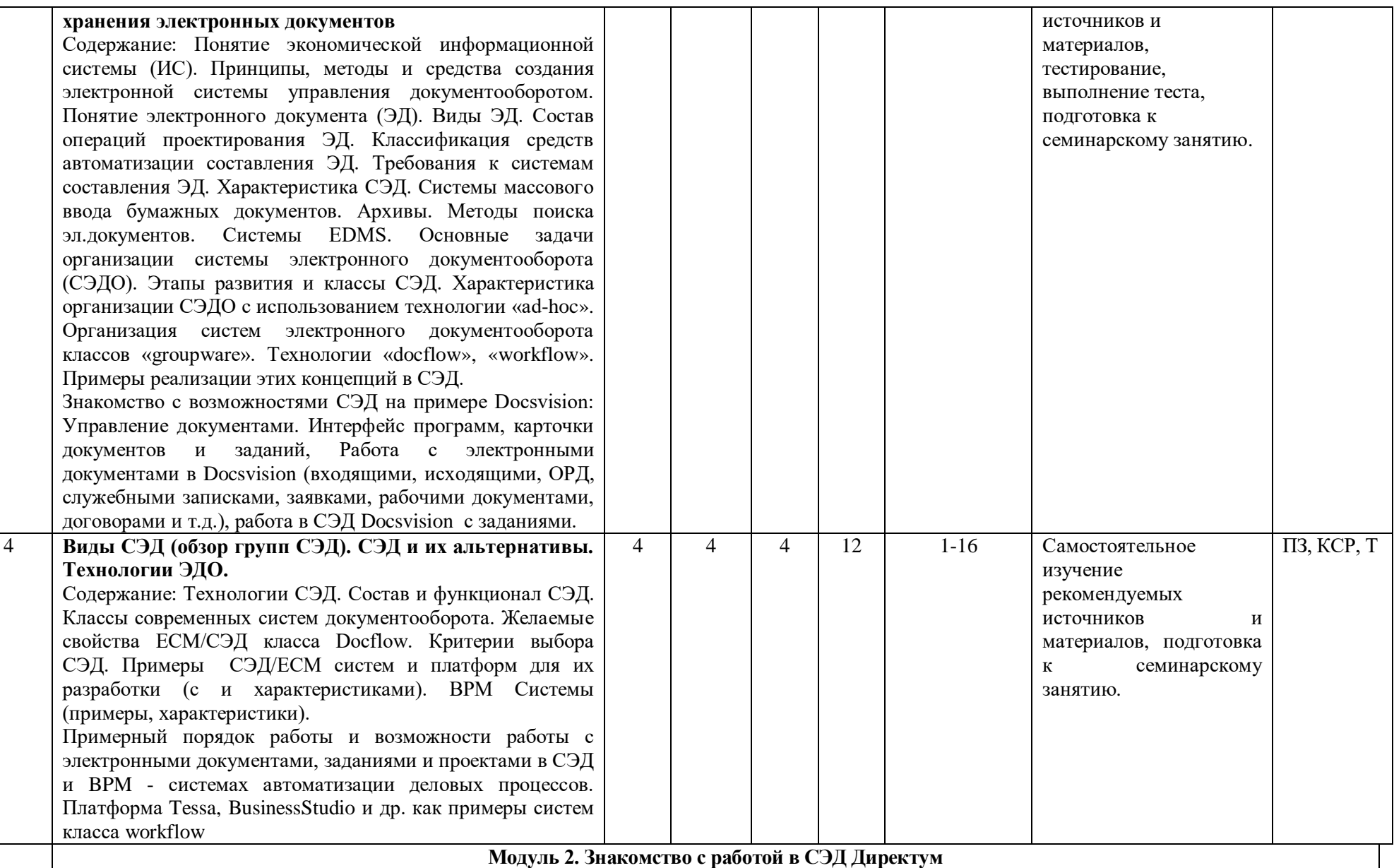

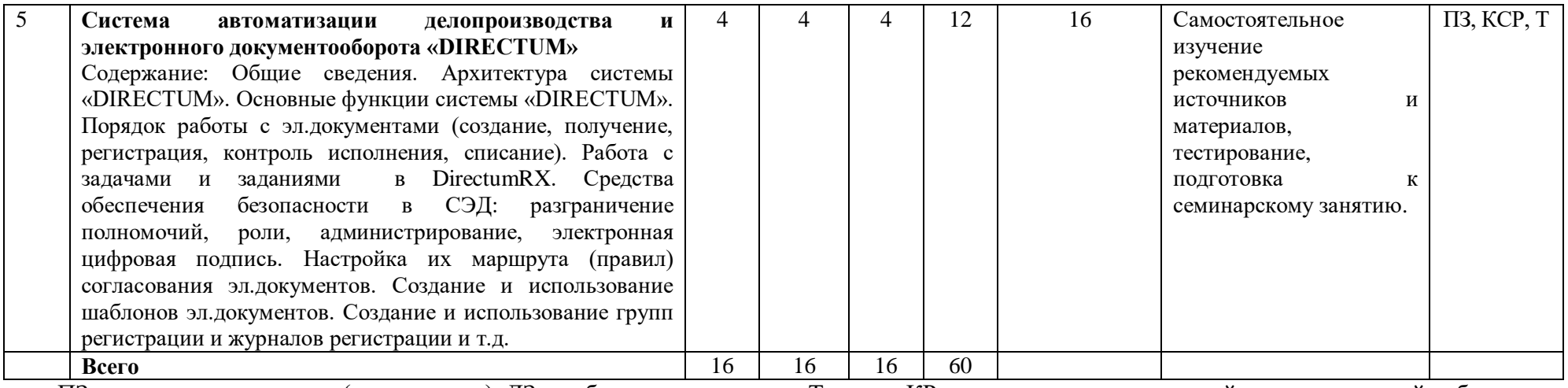

ПЗ–практическое задание (или семинар), ЛЗ – лабораторное занятие, Т – тест, КР – выполнение контрольной самостоятельной работы

(темы см. выше)

# **Приложение 2**

## **Рейтинг – план дисциплины**

**Электронный документооборот** (к РПД ЭДО 10.05.05 за **2015** г.)

Специальность 10.05.05 Безопасность информационных технологий в правоохранительной сфере

Курс 3, семестр 6 2017 /2018 гг.

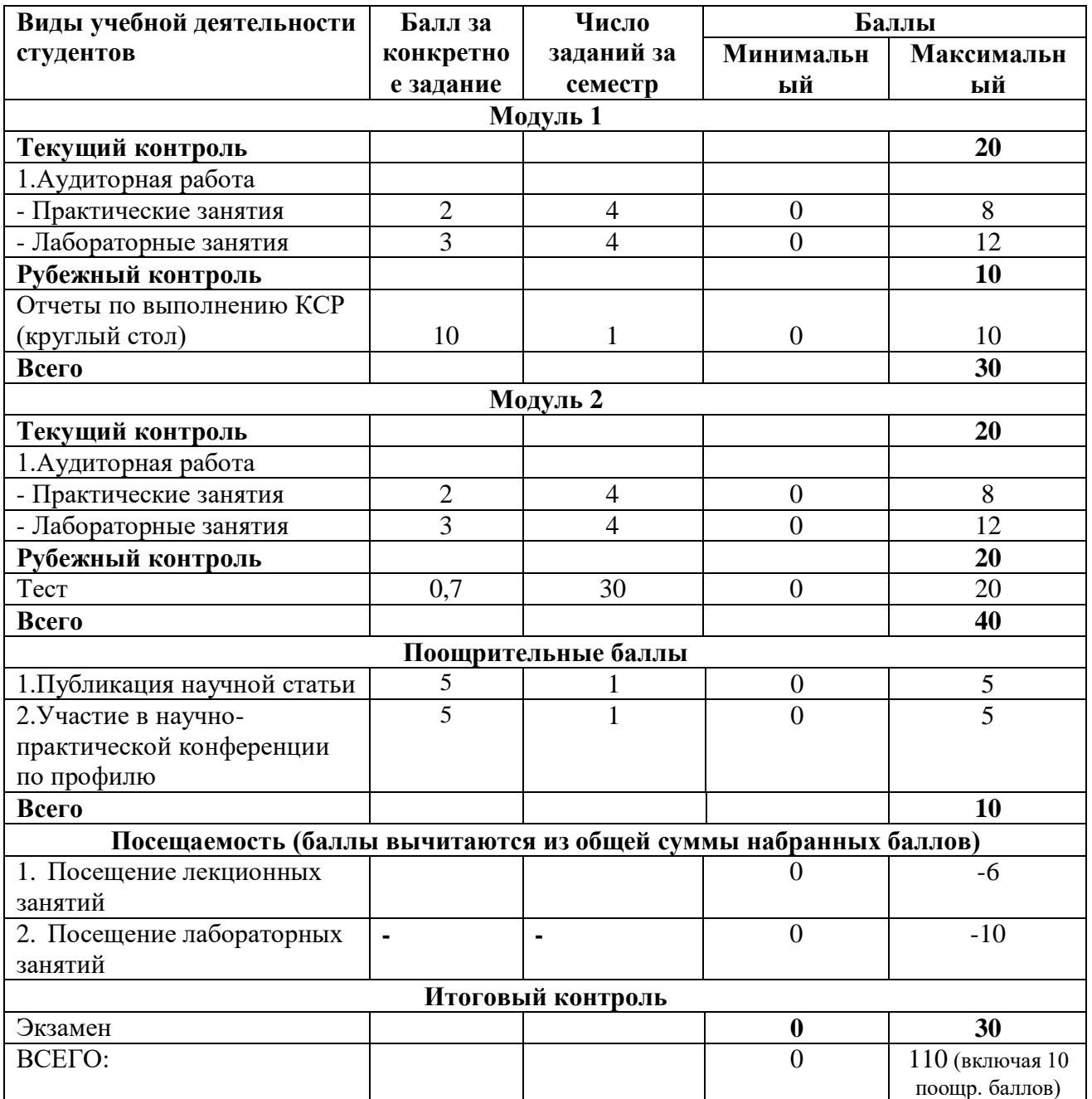